# **Continuous Documentation for Your Python code**

## **by Anastasiia Tymoshchuk**   *Associate Director of Engineering @ Soundwide*

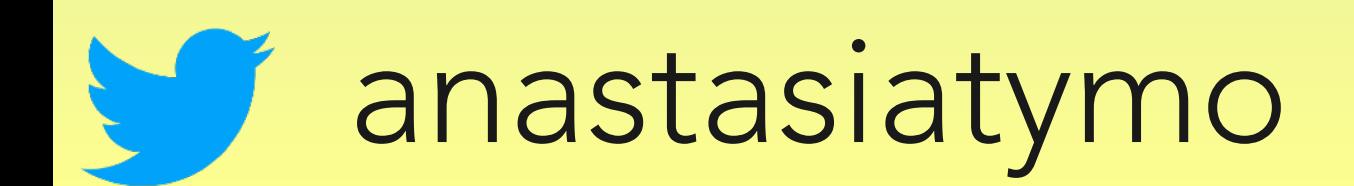

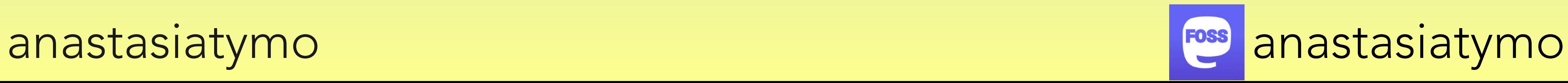

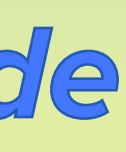

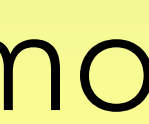

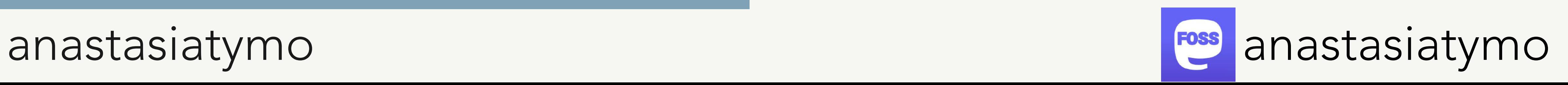

- Associate Director of Engineering at Soundwide in Berlin
- PyBerlin organiser <https://www.meetup.com/PyBerlin/>
- 11 years in software development
- 7 years in Python
- Happy Pythonista 20

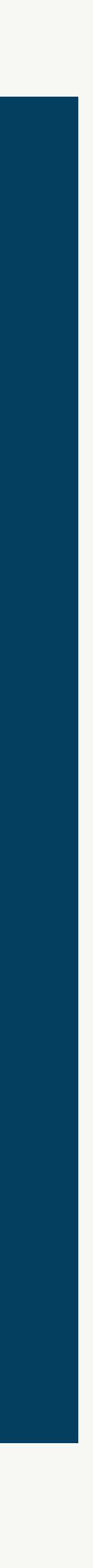

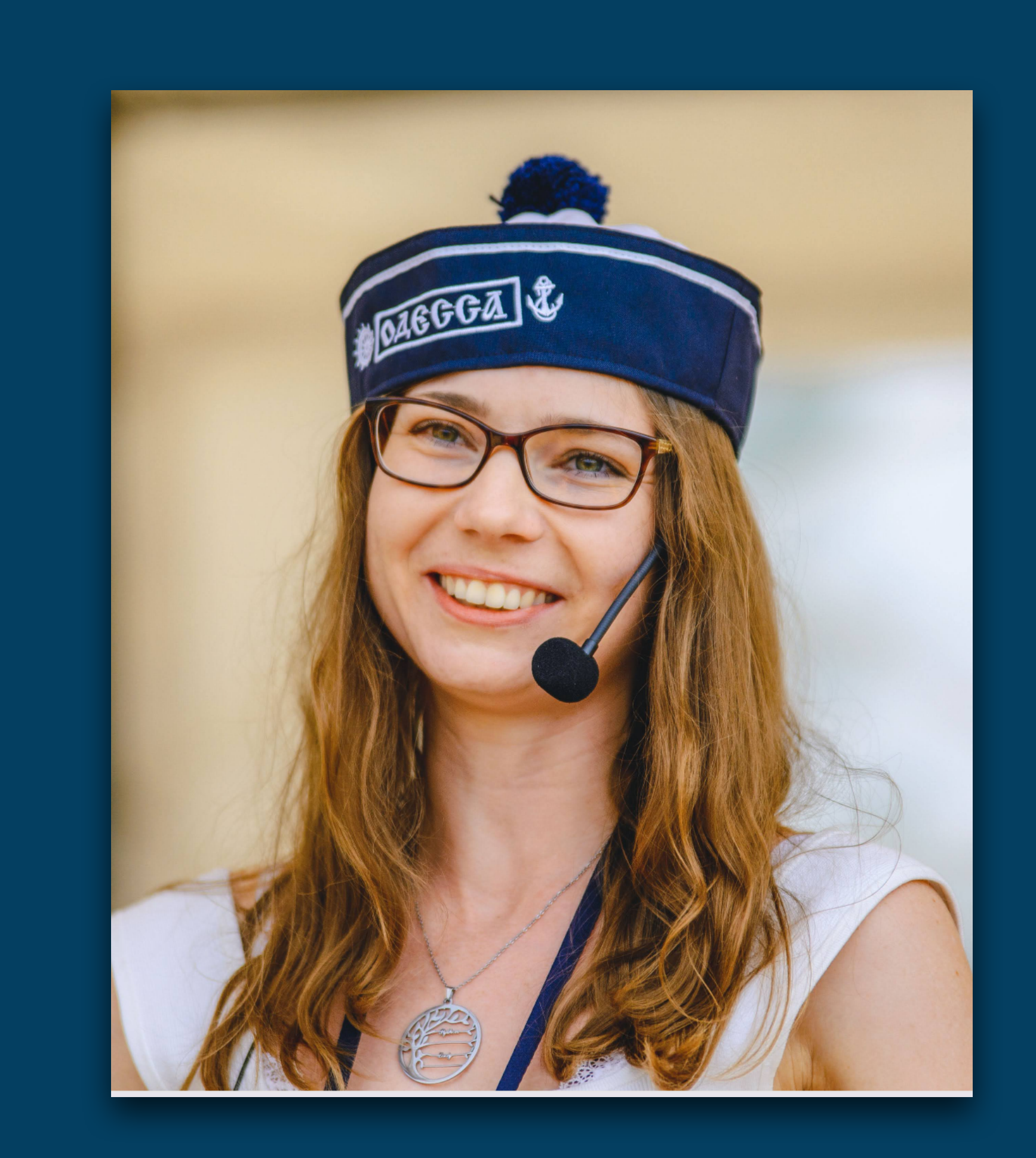

#### **Few words about myself**

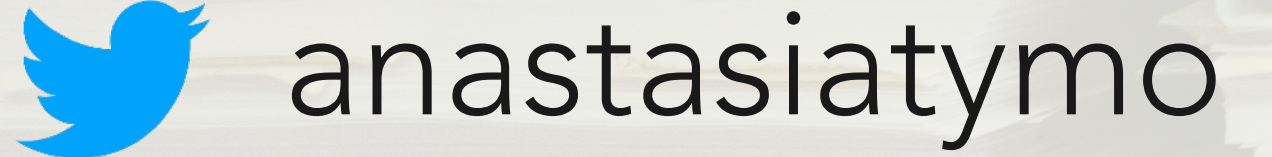

Photo by [Wesley Tingey](https://unsplash.com/@wesleyphotography) on [Unsplash](https://unsplash.com/s/photos/snow?utm_source=unsplash&utm_medium=referral&utm_content=creditCopyText)

#### anastasiatymo FOSS

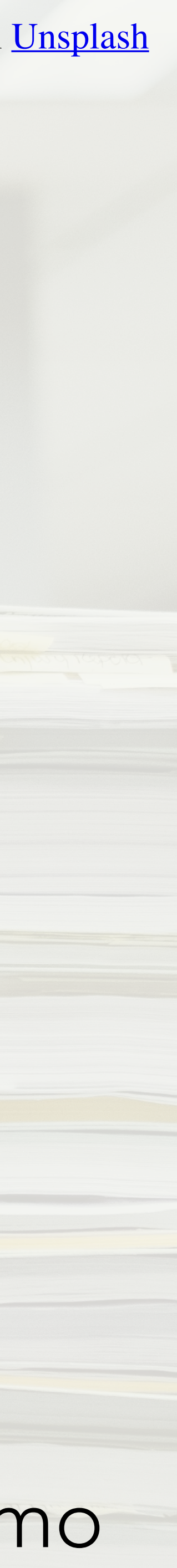

# **Do you document your code?**

# Me 10 years ago..

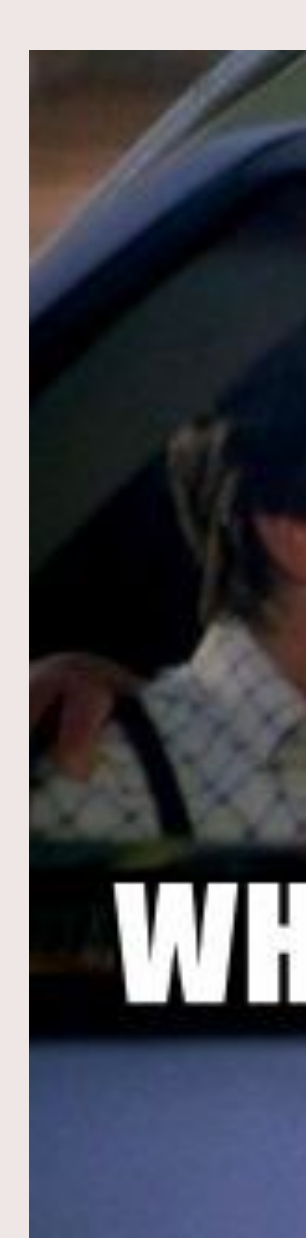

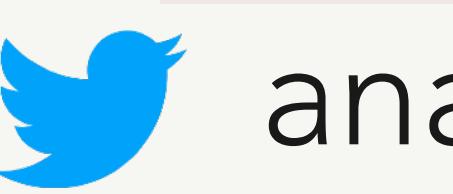

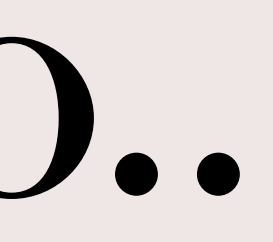

# DOCUMENTATIONE WHERE WE'RE GOING, WE DON'T NEED **COUTENT: LION** memegenerator.net

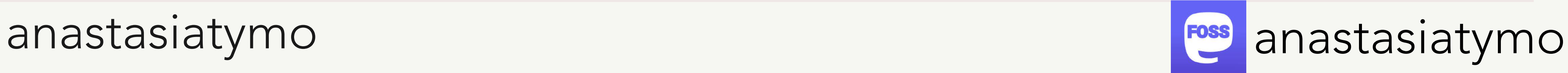

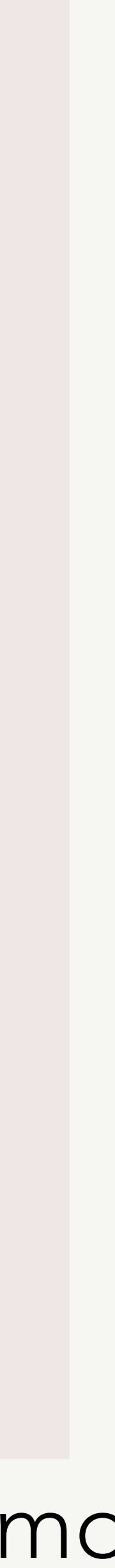

Photo by **Courtney Chestnut** on *[Unsplash](https://unsplash.com/s/photos/snow?utm_source=unsplash&utm_medium=referral&utm_content=creditCopyText)* 

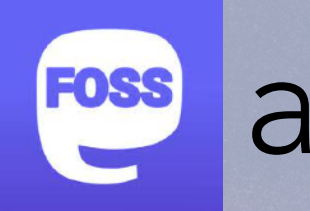

anastasiatymo

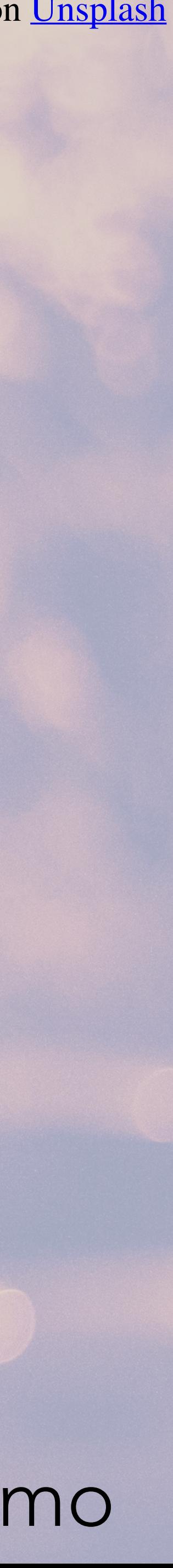

# **Let the future begin...**

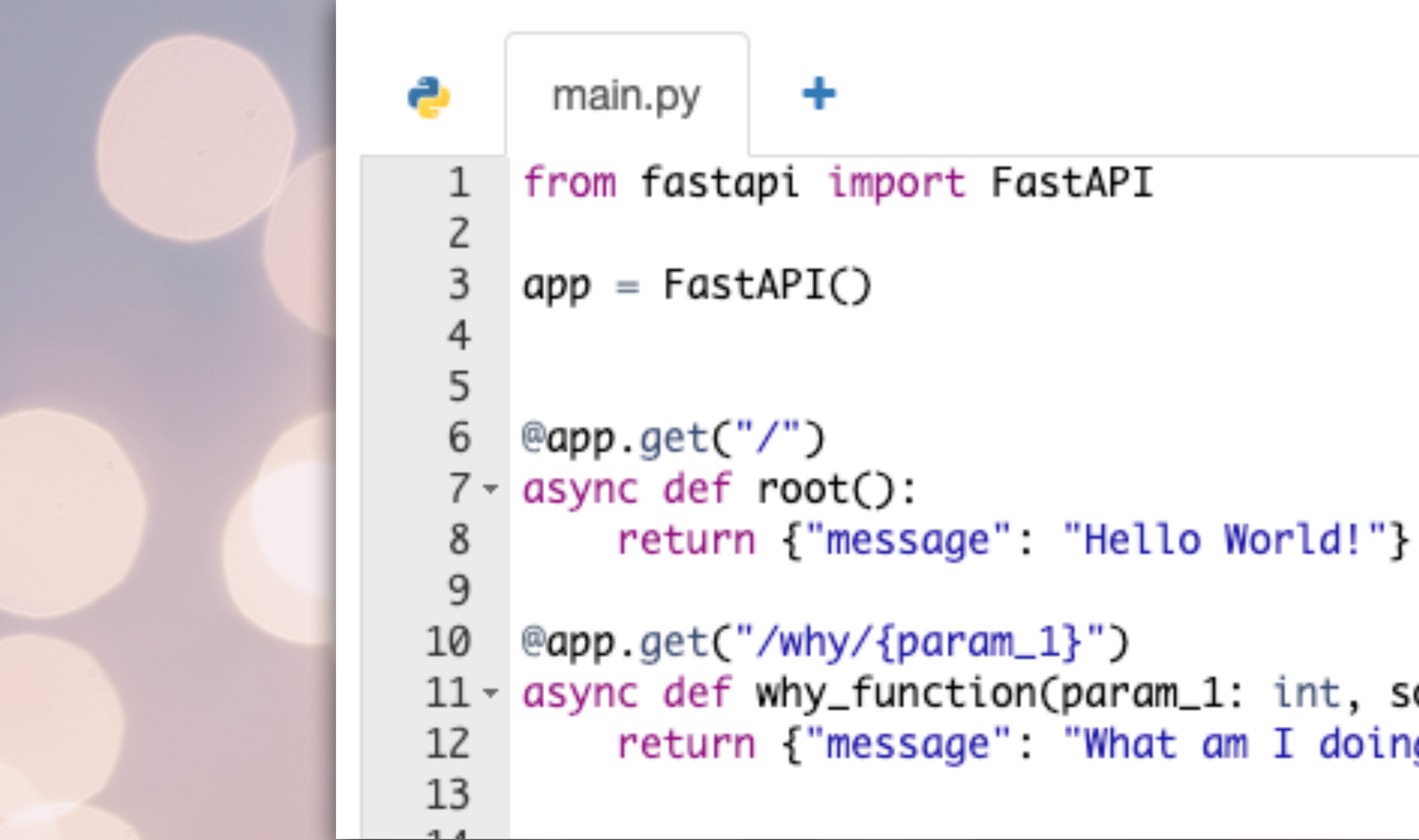

Photo by **Sharon McCutcheon** on *Unsplash* 

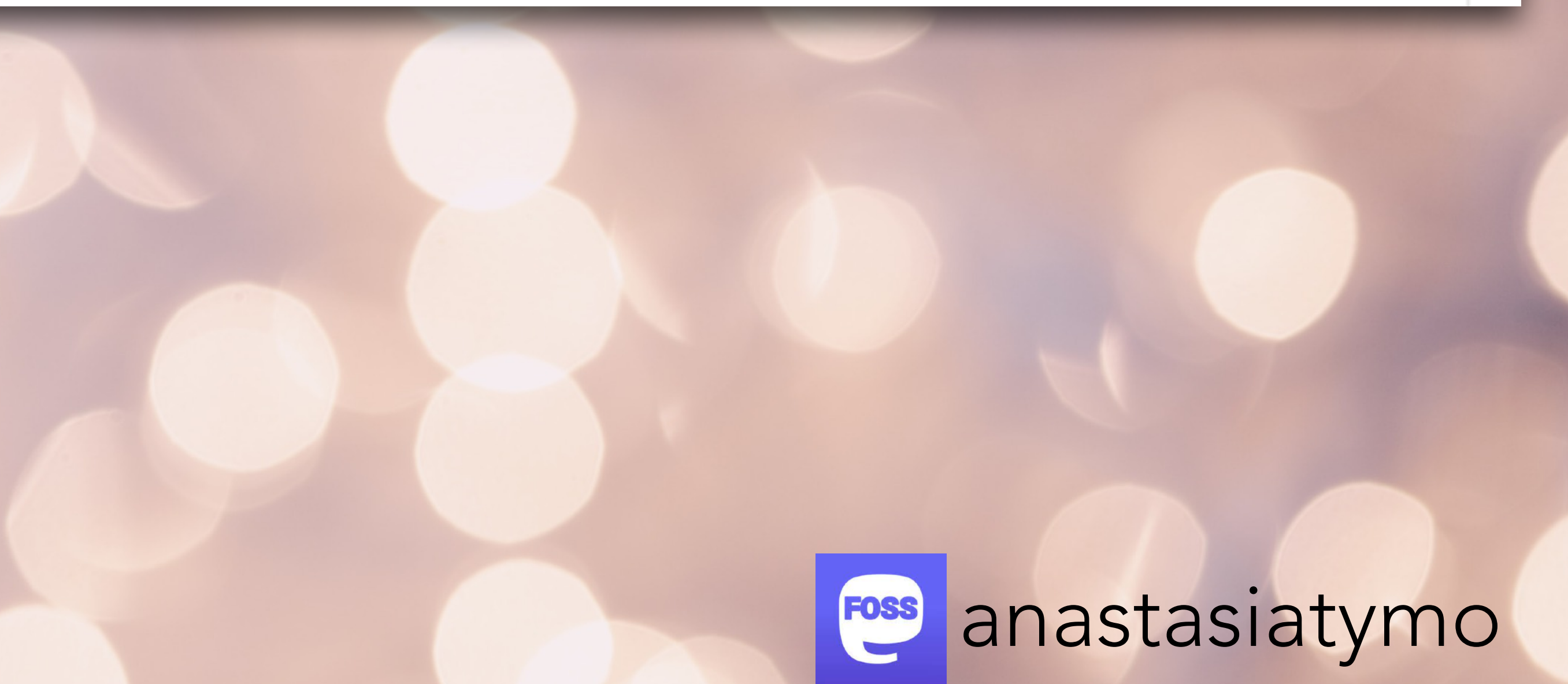

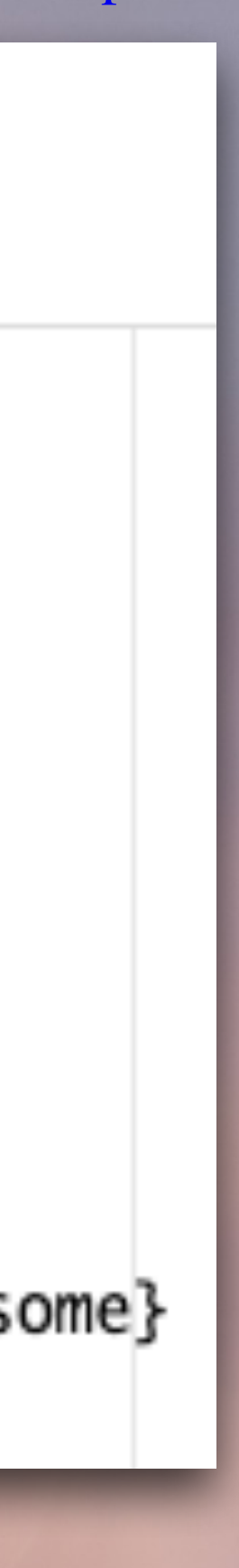

#### **Sad Code**

```
11 - async def why_function(param_1: int, some: Optional[str] = None):
        return {"message". "What am I doing here?", "param_1": param_1, "some": some}
```
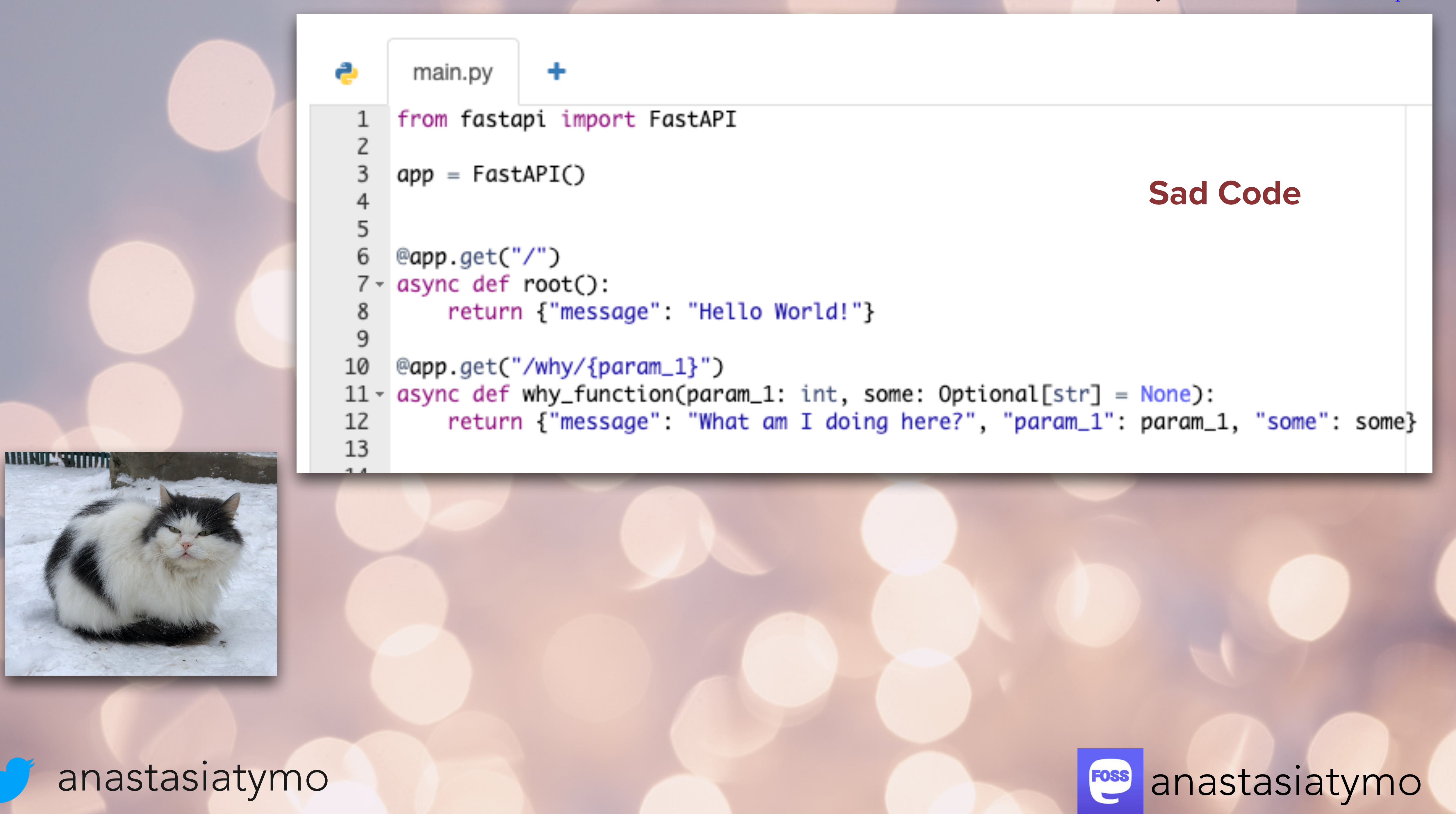

Photo by **Sharon McCutcheon** on *Unsplash* 

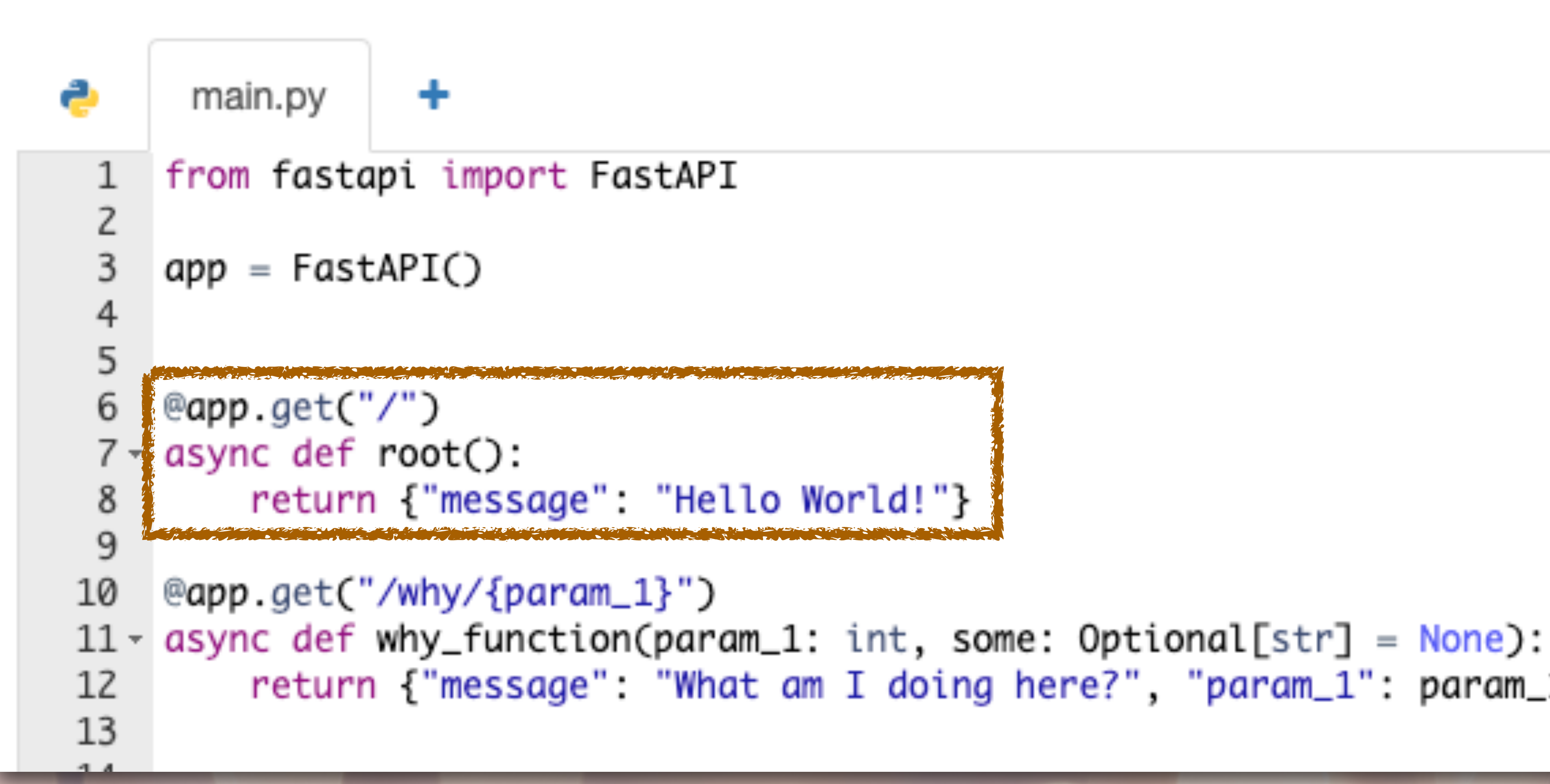

# return {"message": "What am I doing here?", "param\_1": param\_1, "some": some}

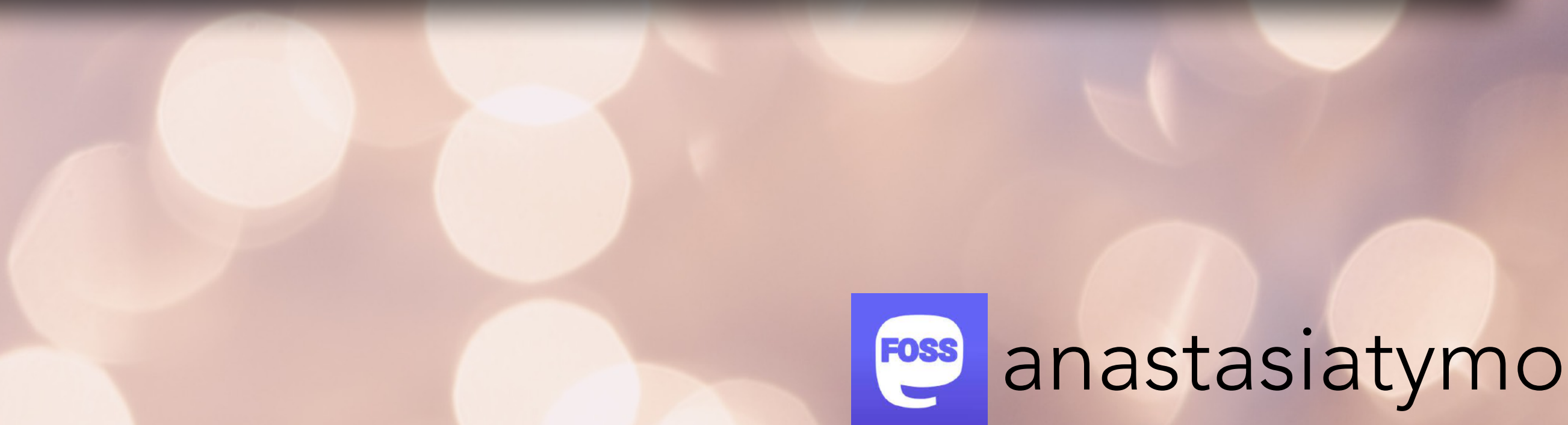

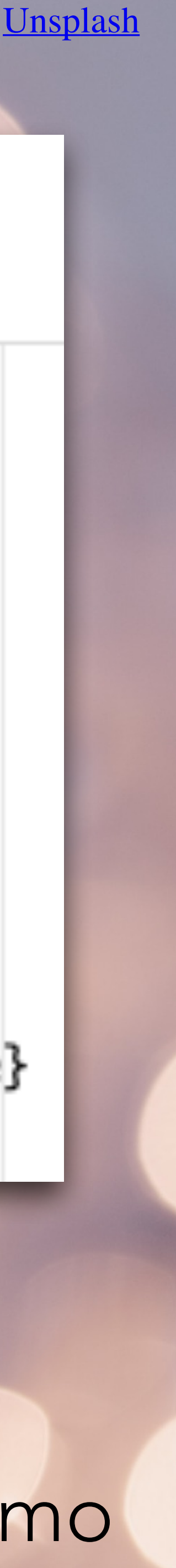

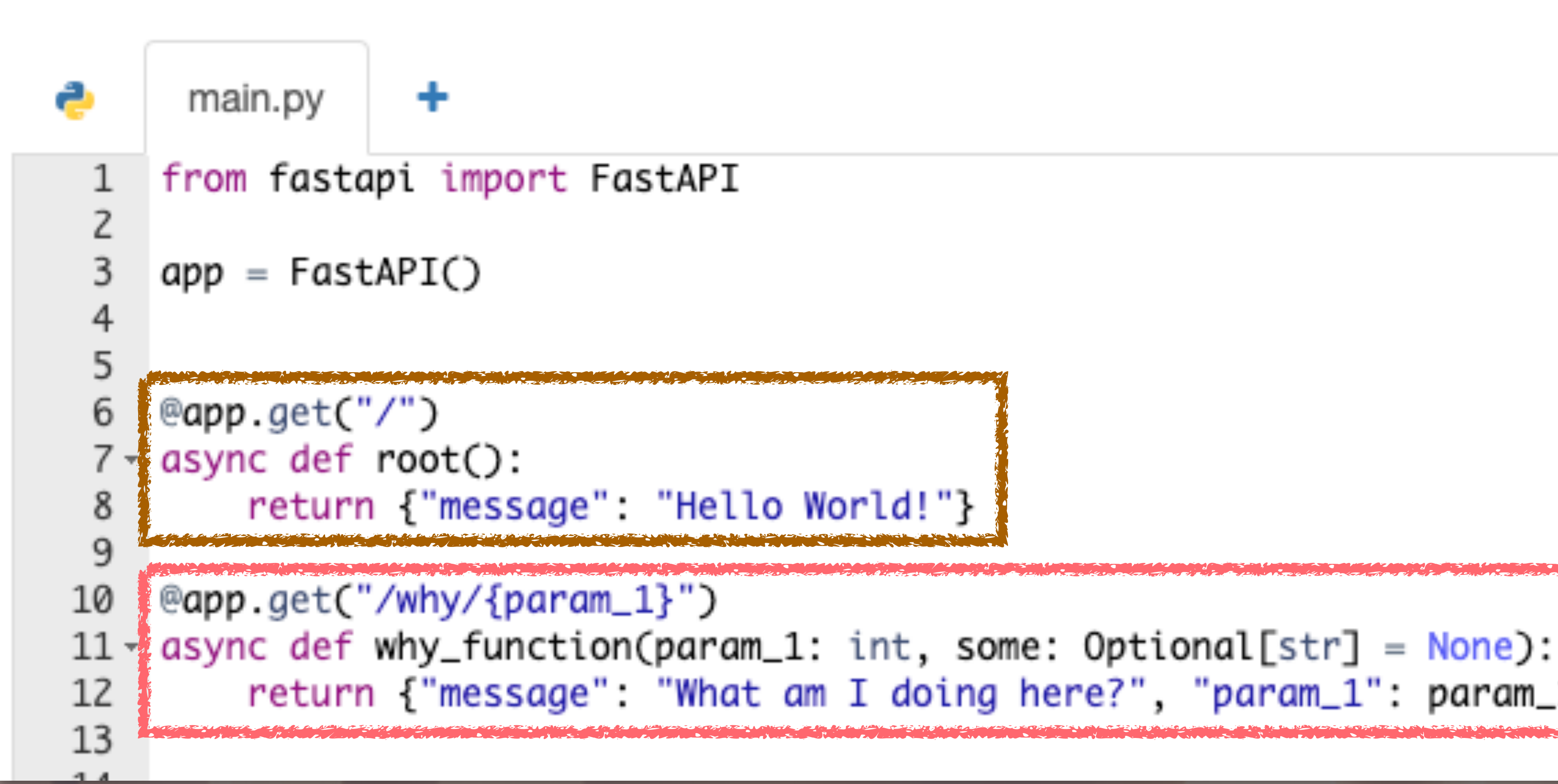

# return {"message" . "What am I doing here?", "param\_1": param\_1, "some": some}

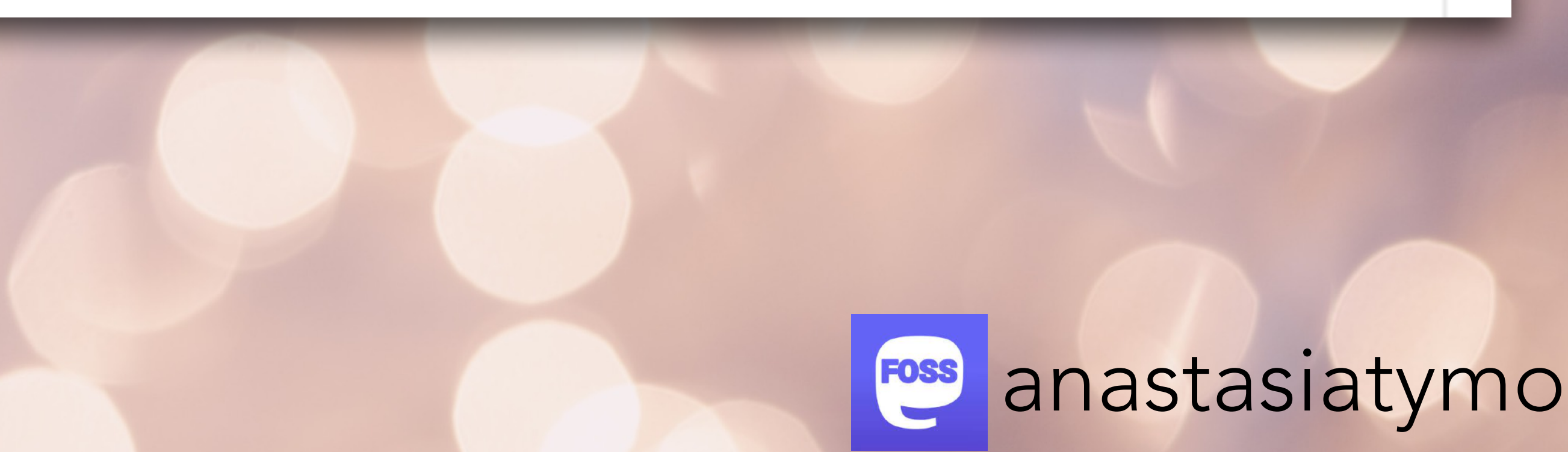

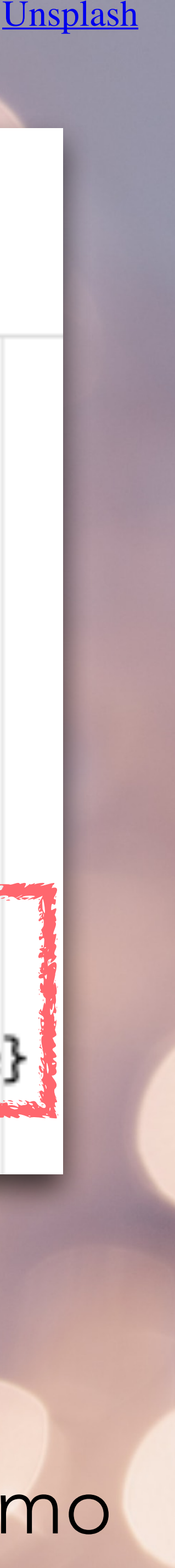

```
main.py
                       \ddot{\phantom{1}}from fastapi import FastAPI
                                                                                Sad Codeapp = FastAPI()6 @app.get("/")
  7 - async def root():
            return {"message": "Hello World!"}
  8
  9
0 @app.get("/why/{param_1}")<br>11 ~ async def why_function(param_1: int, some: Optional[str] = None):<br>12    return {"message": "What am I doing here?", "param_1": param_1, "some": some}
13
```
Photo by **[MUNMUN SINGH](https://unsplash.com/@munmuns)** on *[Unsplash](https://unsplash.com/s/photos/snow?utm_source=unsplash&utm_medium=referral&utm_content=creditCopyText)* 

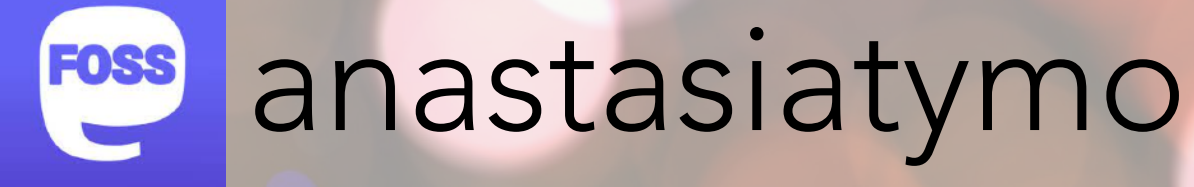

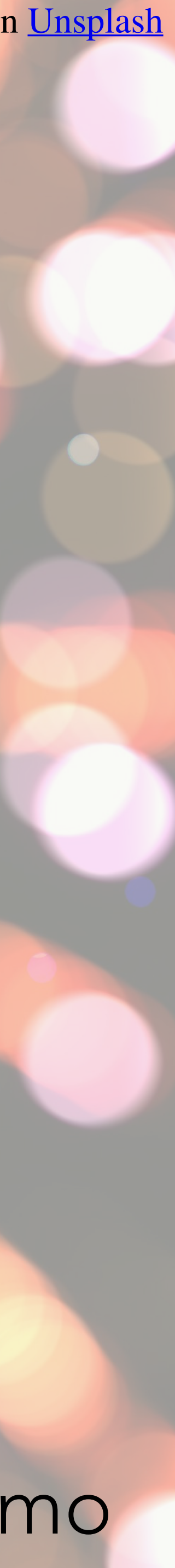

Photo by **[MUNMUN SINGH](https://unsplash.com/@munmuns)** on *[Unsplash](https://unsplash.com/s/photos/snow?utm_source=unsplash&utm_medium=referral&utm_content=creditCopyText)* 

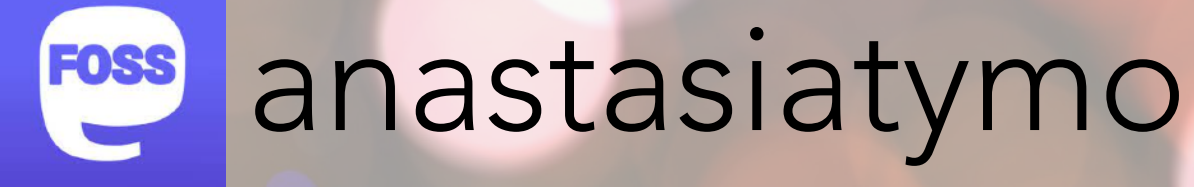

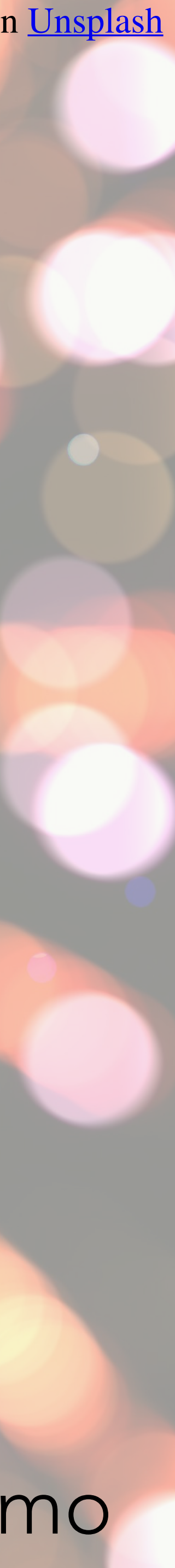

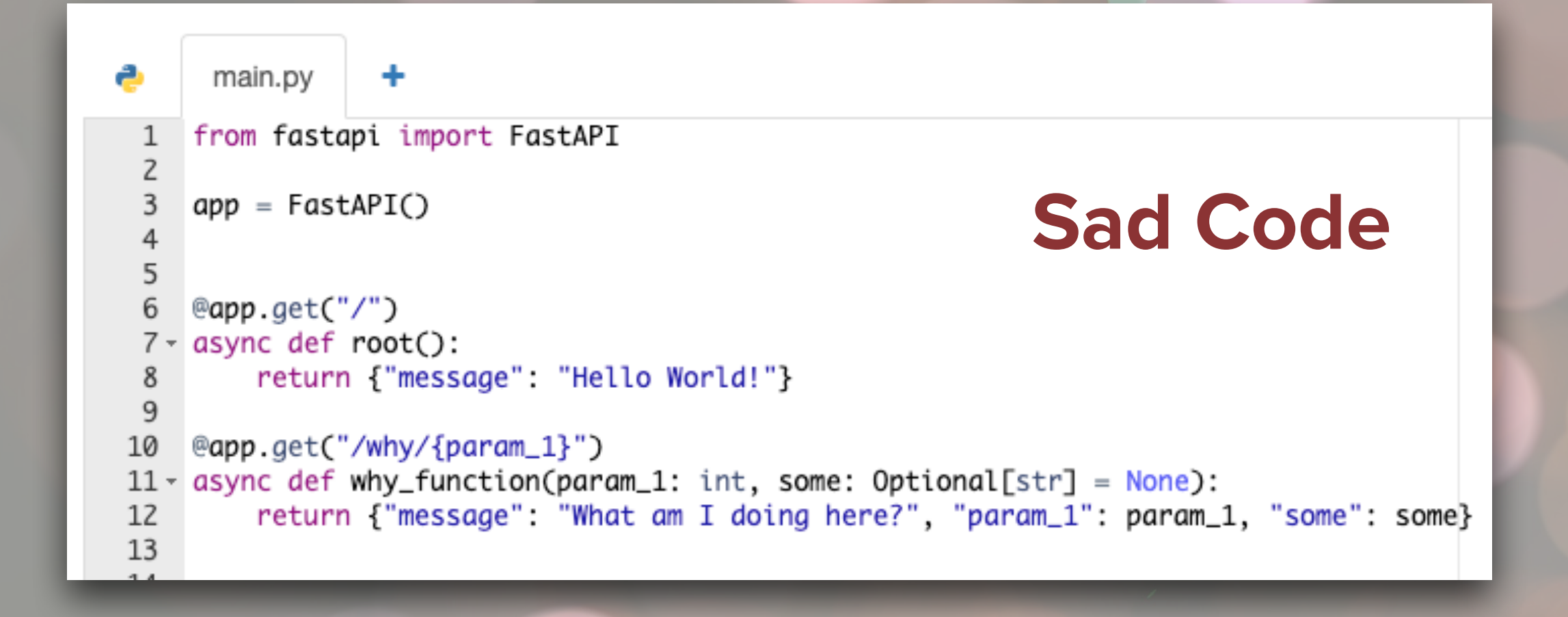

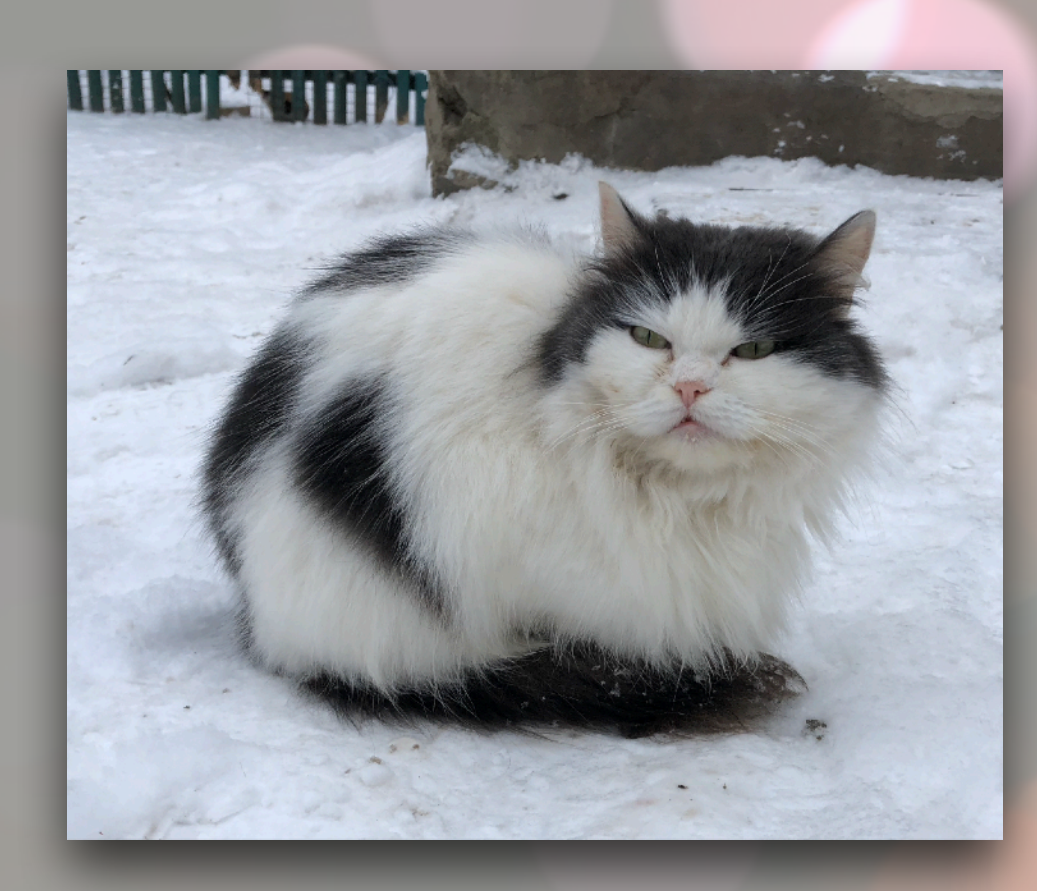

Photo by **[MUNMUN SINGH](https://unsplash.com/@munmuns)** on *[Unsplash](https://unsplash.com/s/photos/snow?utm_source=unsplash&utm_medium=referral&utm_content=creditCopyText)* 

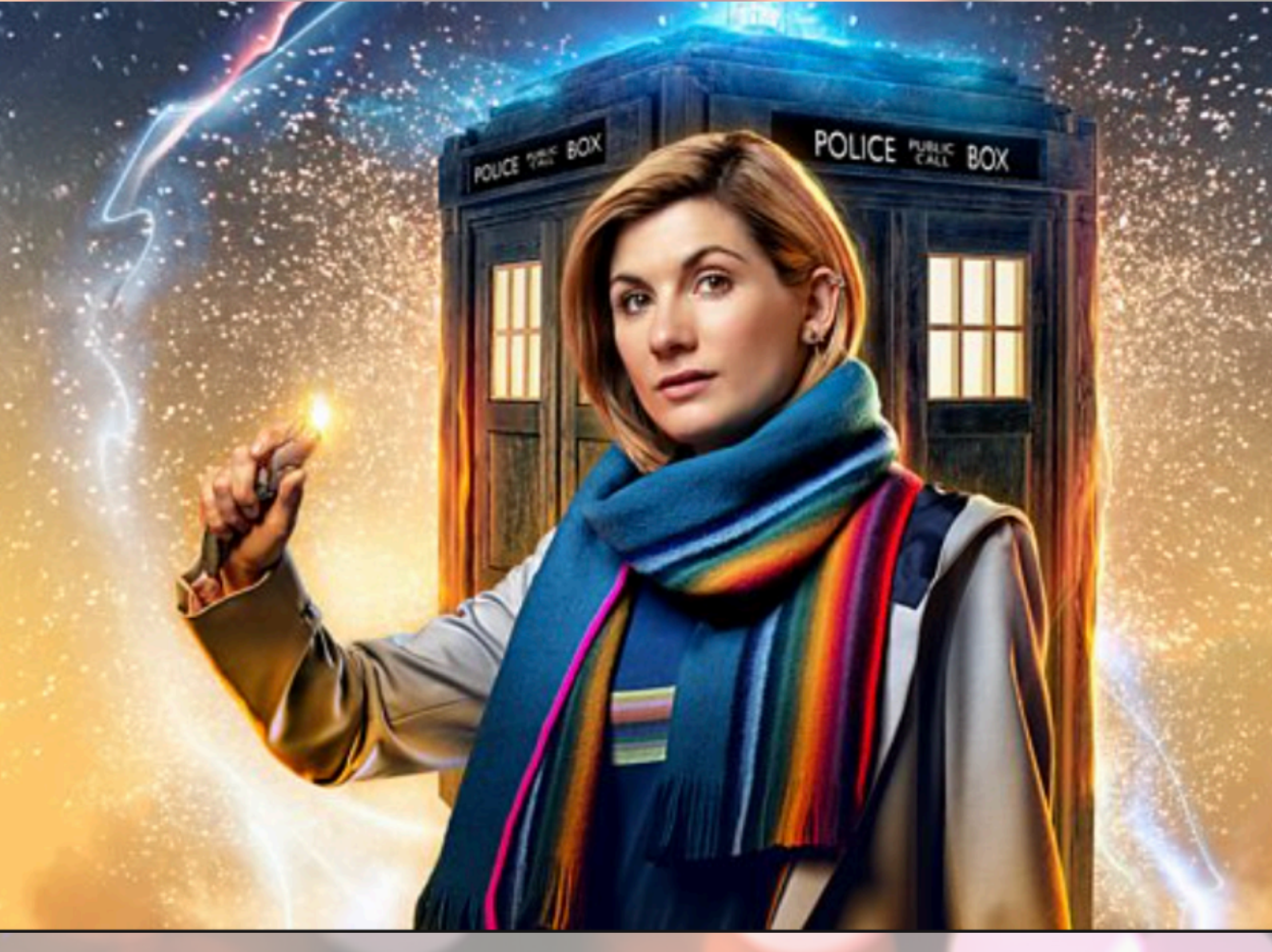

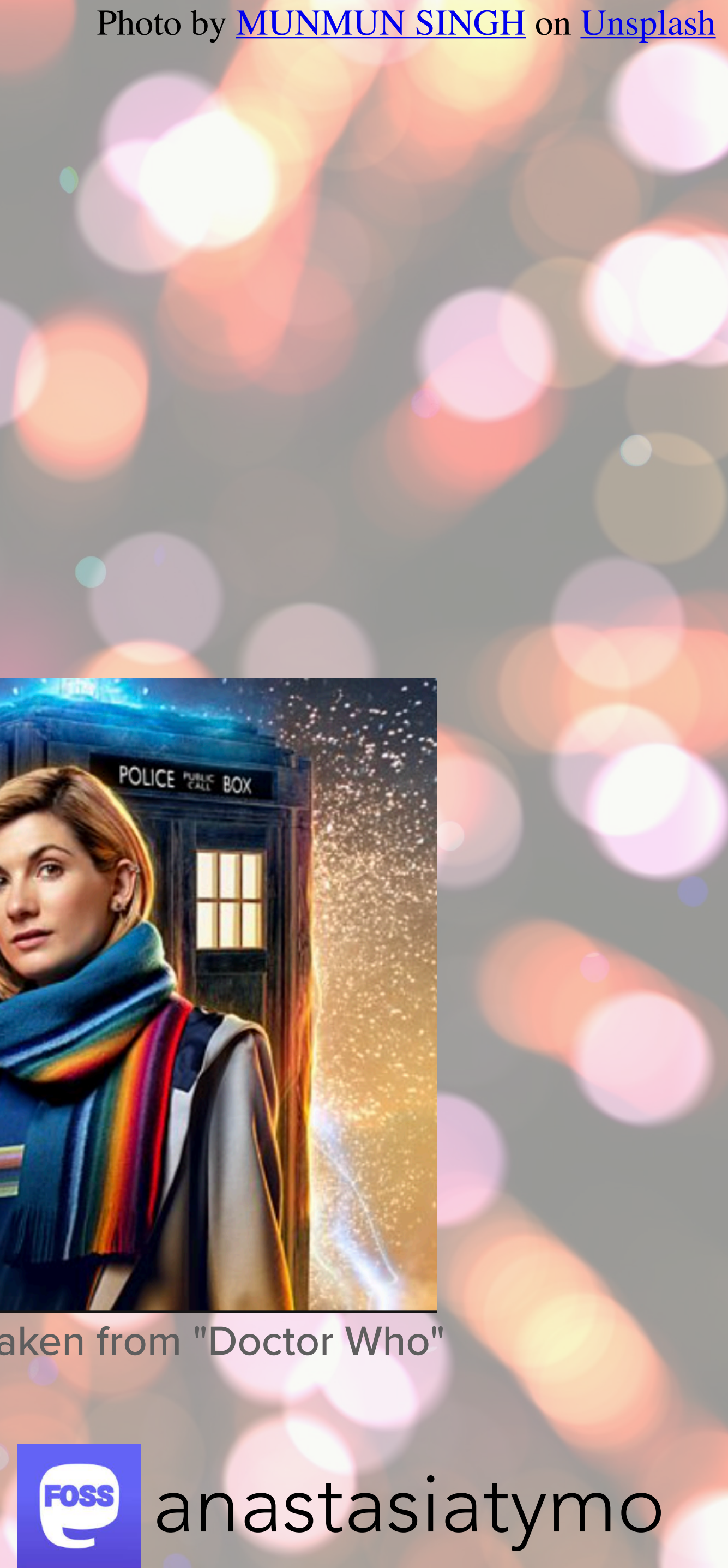

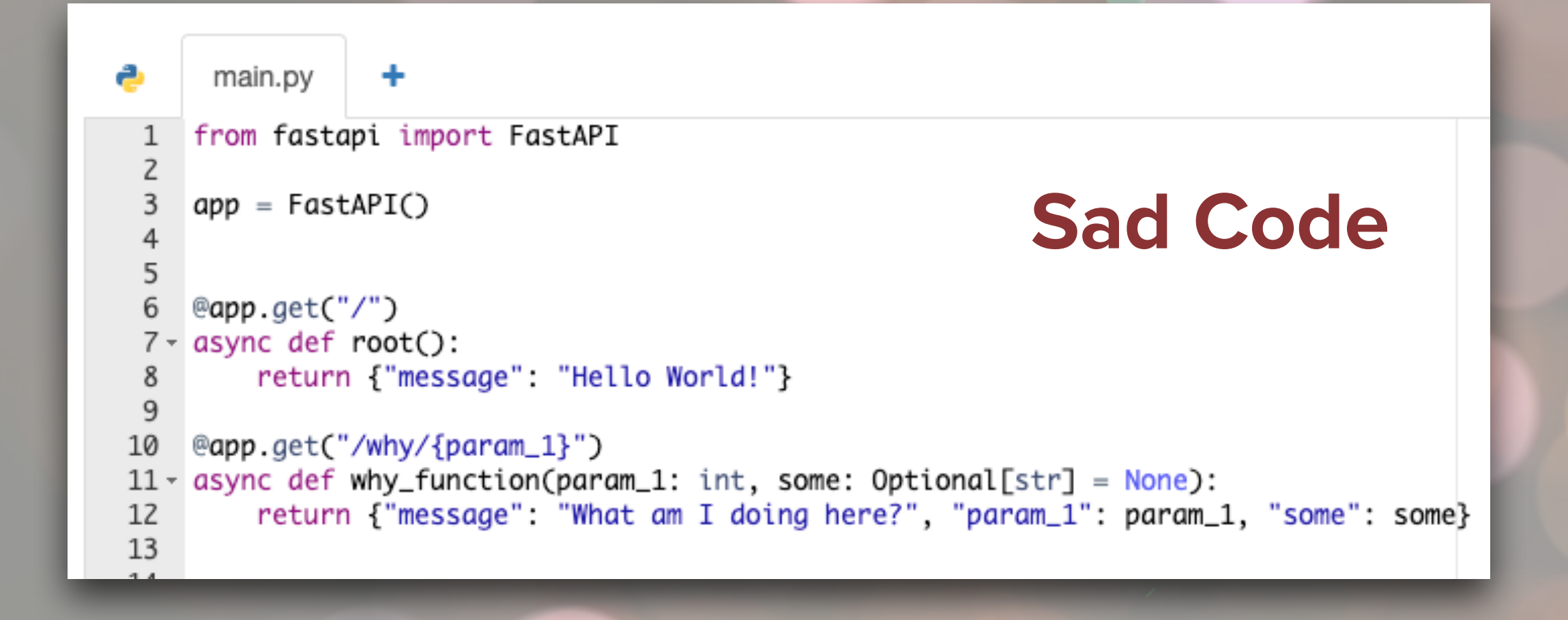

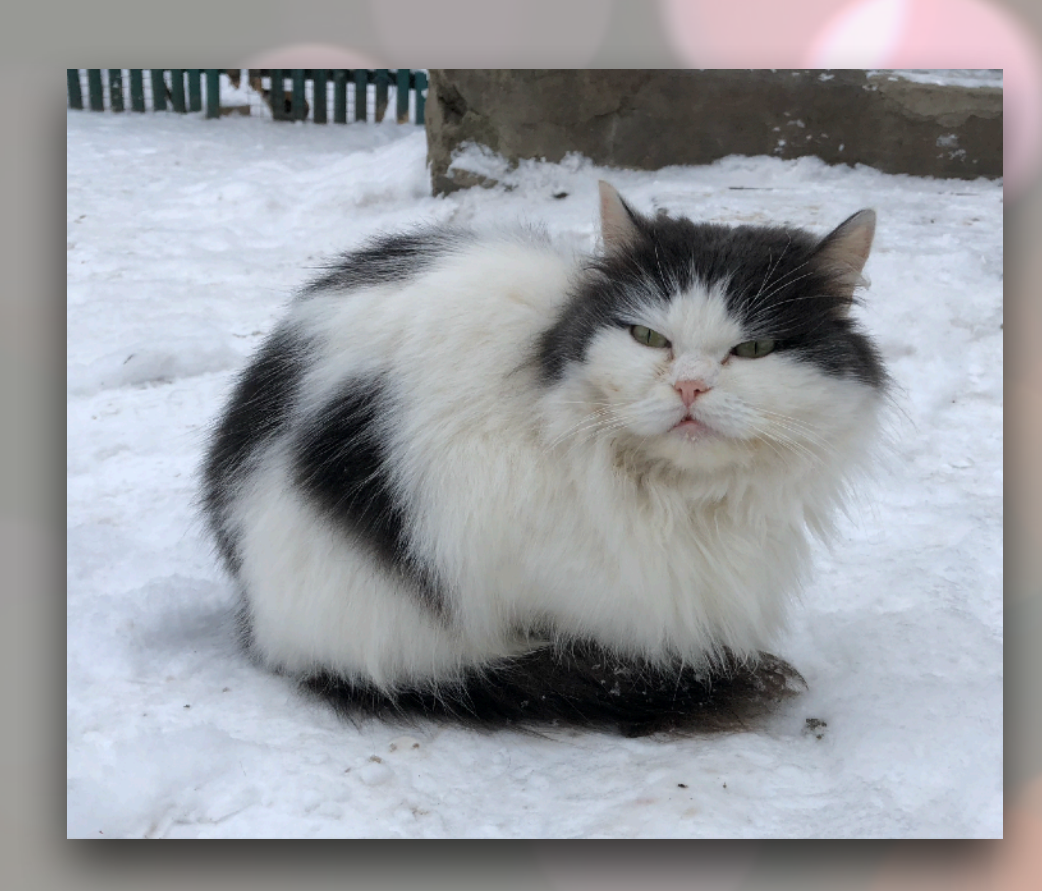

4 pieces of advice

Picture was taken from "Doctor Who"

Photo by **Sharon McCutcheon** on [Unsplash](https://unsplash.com/s/photos/snow?utm_source=unsplash&utm_medium=referral&utm_content=creditCopyText)

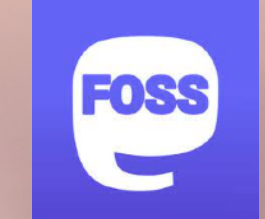

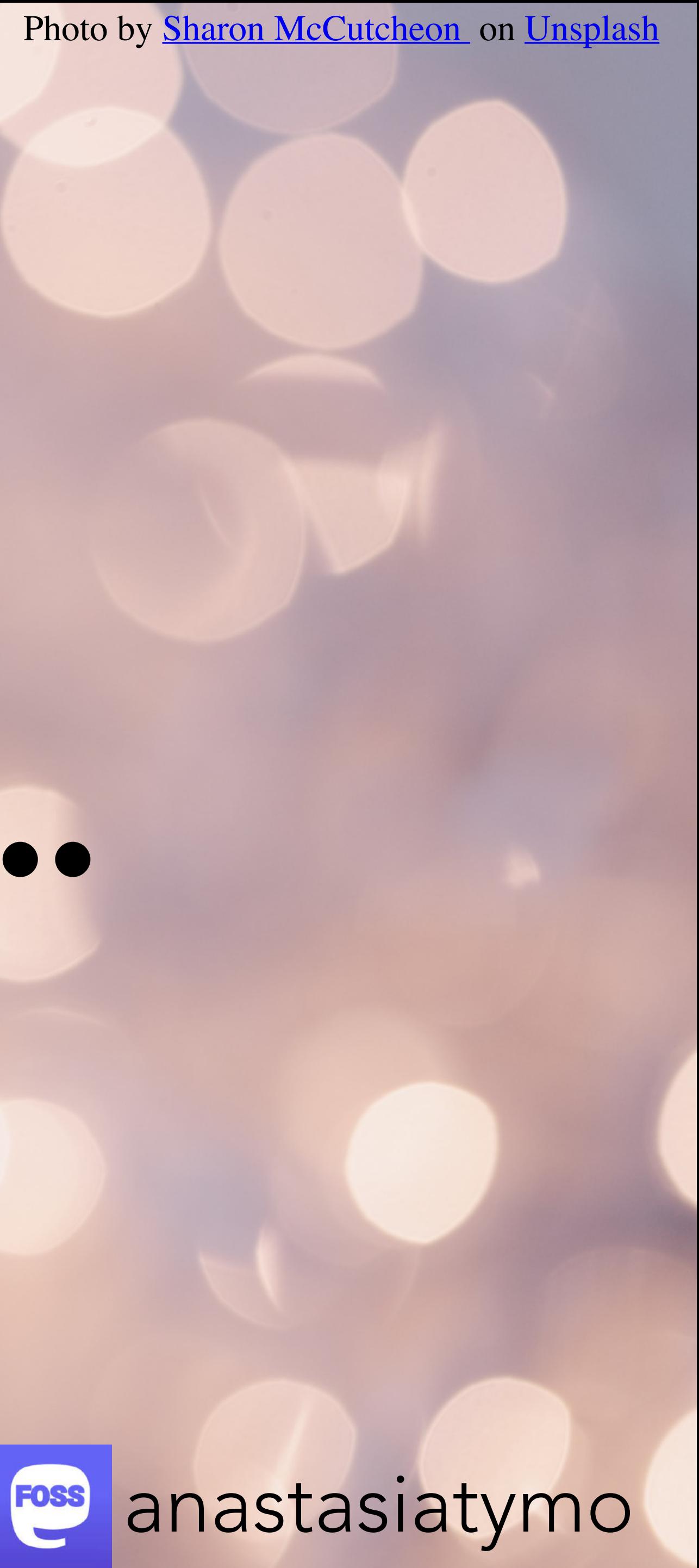

# **Listen carefully...**

Photo by **Sharon McCutcheon** on [Unsplash](https://unsplash.com/s/photos/snow?utm_source=unsplash&utm_medium=referral&utm_content=creditCopyText)

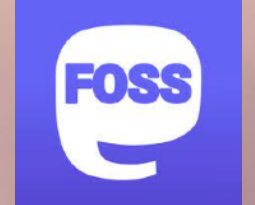

```
Sad Codemain.py
                      \ddot{}a
     from fastapi import FastAPI
      app = FastAPI()6 @app.get("/")
  7 - async def root():
           return {"message": "Hello World!"}
  8
  9
0 @app.get("/why/{param_1}")<br>11 ~ async def why_function(param_1: int, some: Optional[str] = None):<br>12    return {"message": "What am I doing here?", "param_1": param_1, "some": some}
13
 4.8
```
anastasiatymo

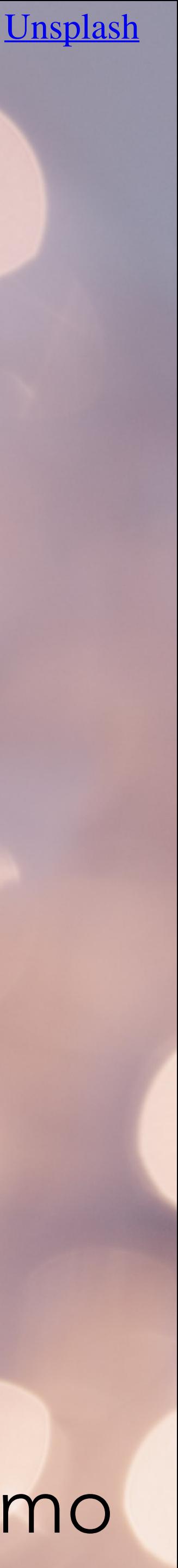

Photo by **Sharon McCutcheon** on *Unsplash* 

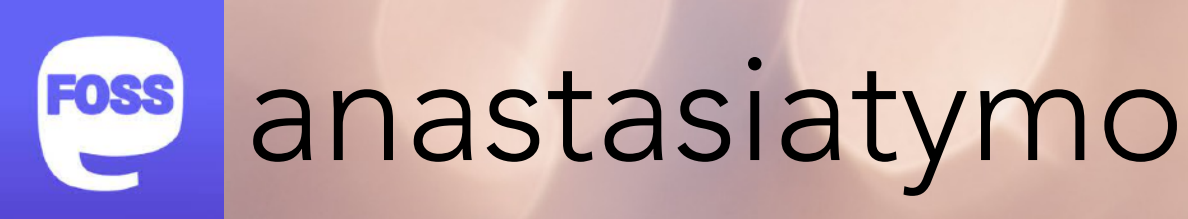

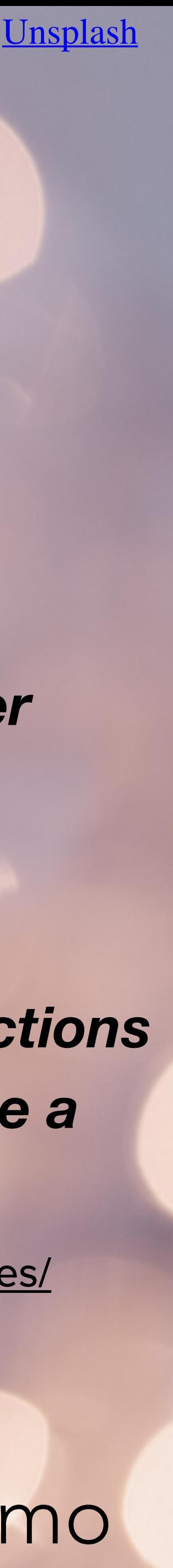

# **Goal-oriented approach - How-To Guides**

Source:<https://diataxis.fr/how-to-guides/>

*"How-to guides are directions that take the reader through the steps required to solve a real-world problem. How-to guides are goal-oriented.* 

*How-to guides can be thought of as recipes, directions that guide the reader through the steps to achieve a specific end."*

```
main.py
    from fastapi import FastAPI
    app = FastAPI()@app.get("/")
 7 - async def root():
        return {"message": "Hello World!"}
 8
 9
10 @app.get("/why/{param_1}")
11 - async def why_function(param_1: int, some: Optional[str] = None):
        return {"message": "What am I doing here?", "param_1": param_1, "some": some}
12
13
```
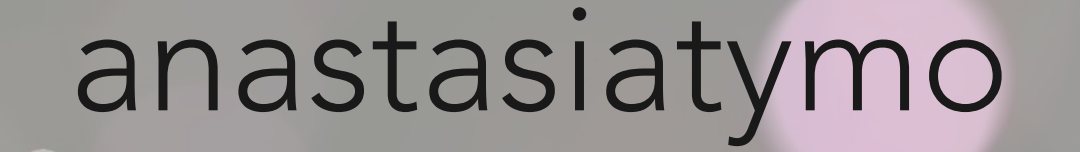

# Sad Code | 1st advice <del>-</del> How to guide

 $\equiv$  README.md

#### **Simple Docs Setup**

Code snippets on how to setup documentation for a Python code.

Requirements: Python 3.x

#### **Installation**

Please create your Python virtual environment and install the requirements, for example with venv:

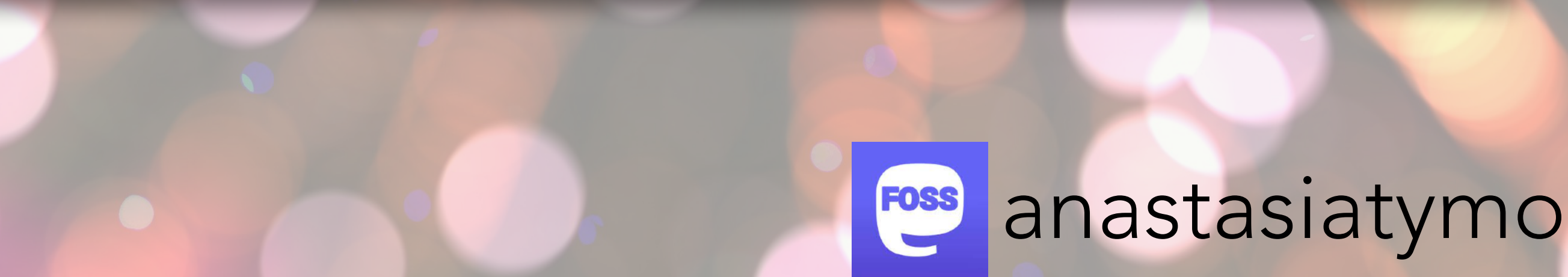

```
python3 -m venv venv
source venv/bin/activate
pip install -r requirements/app.txt
```
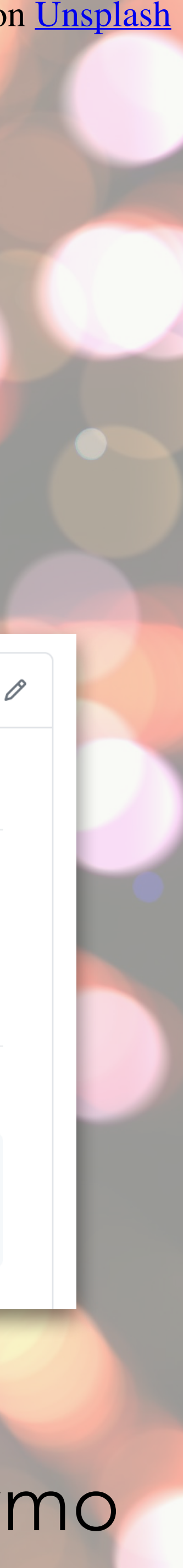

```
main.py
    from fastapi import FastAPI
    app = FastAPI()@app.get("/")
 6
 7 - async def root():
        return {"message": "Hello World!"}
 8
 9
10 @app.get("/why/{param_1}")
11 - async def why_function(param_1: int, some: Optional[str] = None):
        return {"message": "What am I doing here?", "param_1": param_1, "some": some}
12
13
```
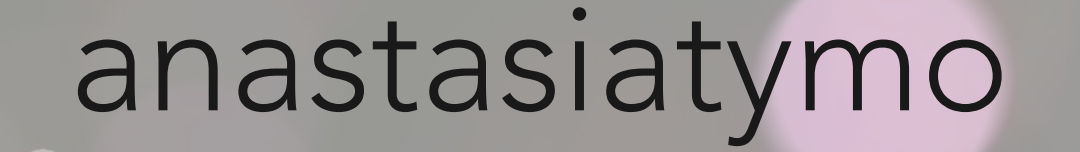

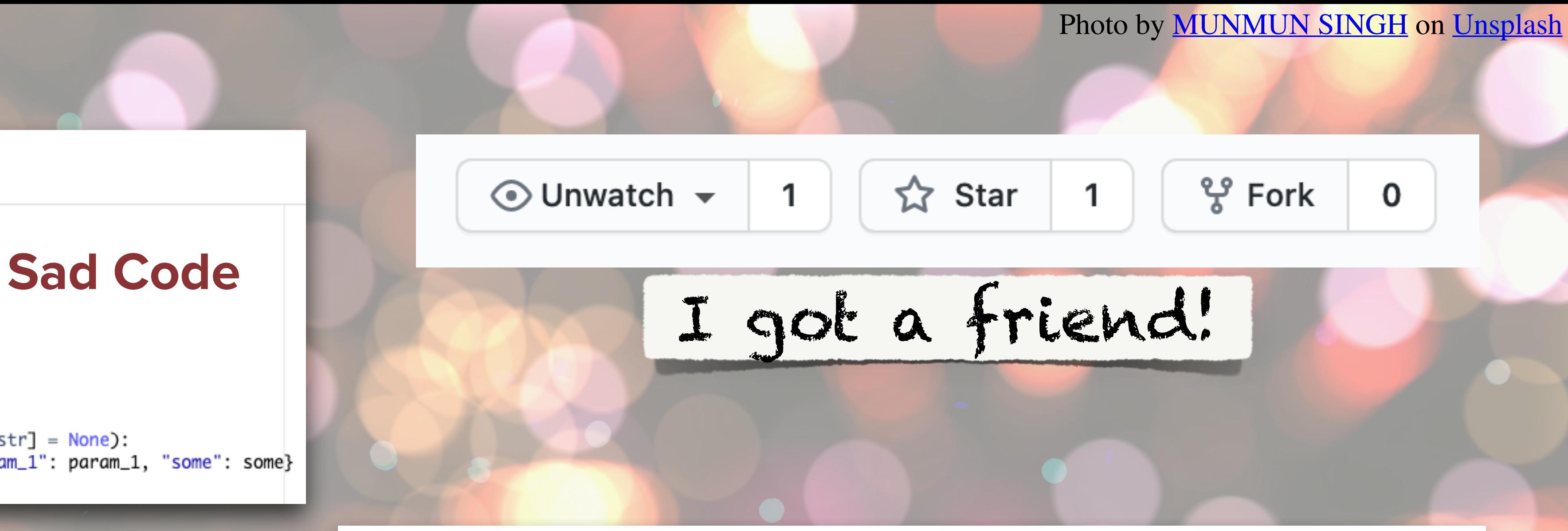

 $\equiv$  README.md

#### **Simple Docs Setup**

Code snippets on how to setup documentation for a Python code.

Requirements: Python 3.x

#### **Installation**

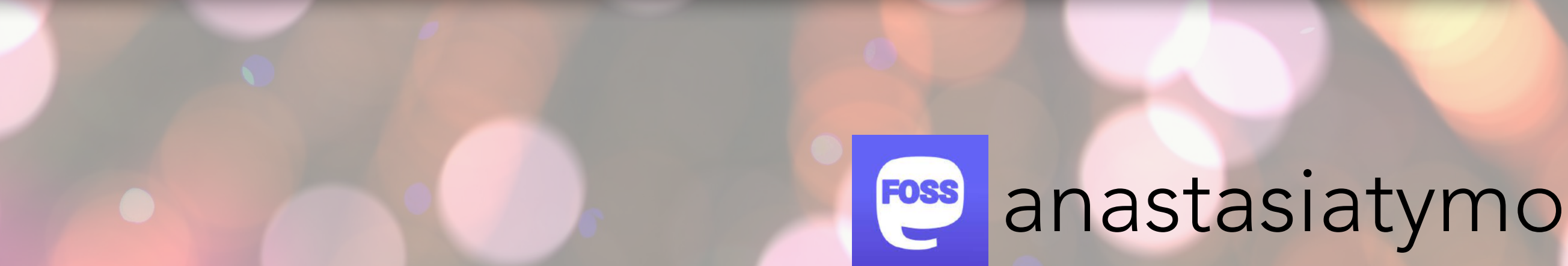

Please create your Python virtual environment and install the requirements, for example with venv:

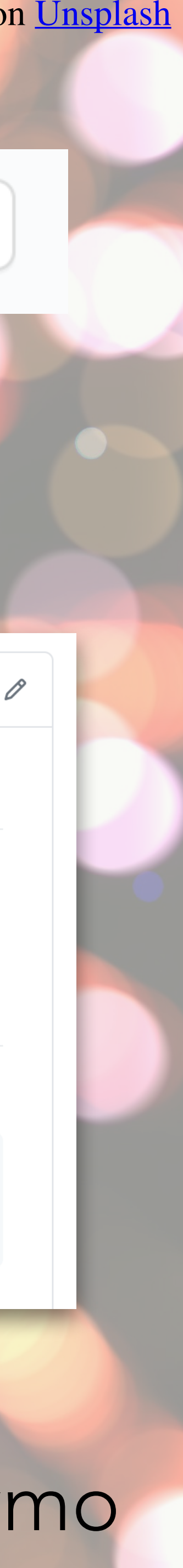

```
python3 -m venv venv
source venv/bin/activate
pip install -r requirements/app.txt
```
Photo by **Sharon McCutcheon** on *Unsplash* 

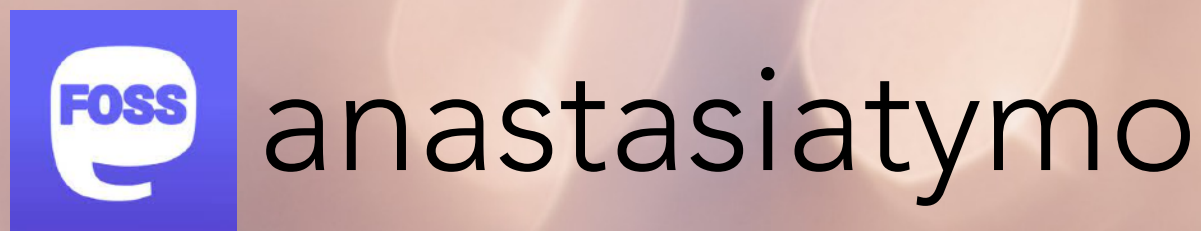

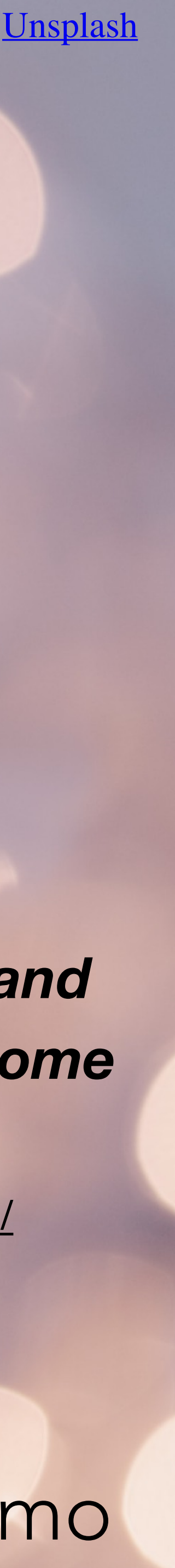

# **Learning-oriented approach - Tutorials**

Source: <https://diataxis.fr/tutorials/>

*"Tutorials are lessons that take the reader by the hand through a series of steps to complete a project of some kind."*

```
main.bv
    from fastapi import FastAPI
    app = FastAPI()Sad Code
   @app.get("/")
  v async def root():
       return {"message": "Hello World!"}
   @app.get("/why/{param_1}")
10
11 - async def why_function(param_1: int, some: Optional[str] = None):
       return {"message": "What am I doing here?", "param_1": param_1, "some": some}
12
13
```
# 2nd advice -Tutorial

#### Tutorial - Basic Sphinx setup

Follow the next steps:

- add Sphinx and recommonmark (Markdown support into your requirements file)
- install Sphinx package

pip install sphinx

• create a new docs directory in your project

mkdir docs

• go to docs directory

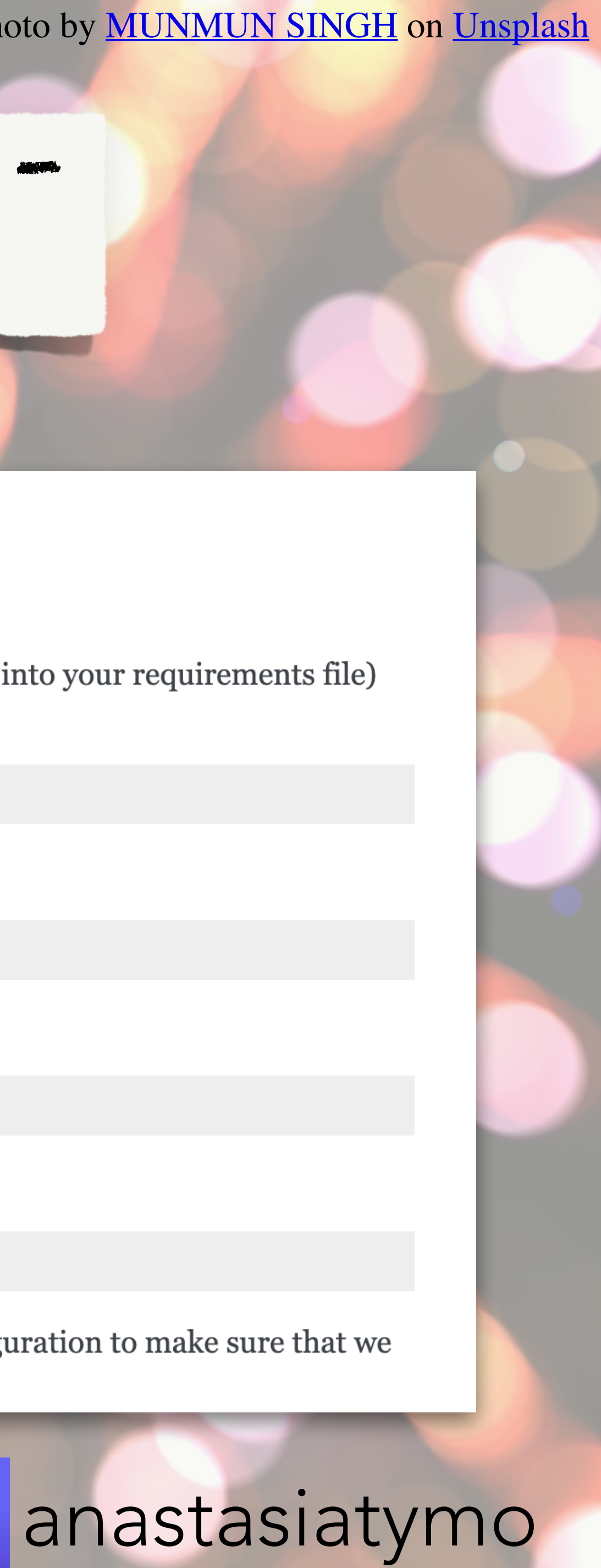

cd docs

• follow basic Sphinx setup by running

sphinx-quickstart

It's still too early to run build, we need to setup our configuration to make sure that we are able to generate code\_reference.

FOSS

```
main.pv
    from fastapi import FastAPI
    app = FastAPI()@app.get("/")
  v async def root():
        return {"message": "Hello World!"}
   @app.get("/why/{param_1}")
10
11 - async def why_function(param_1: int, some: Optional[str] = None):
        return {"message": "What am I doing here?", "param_1": param_1, "some": some}
12
13
```
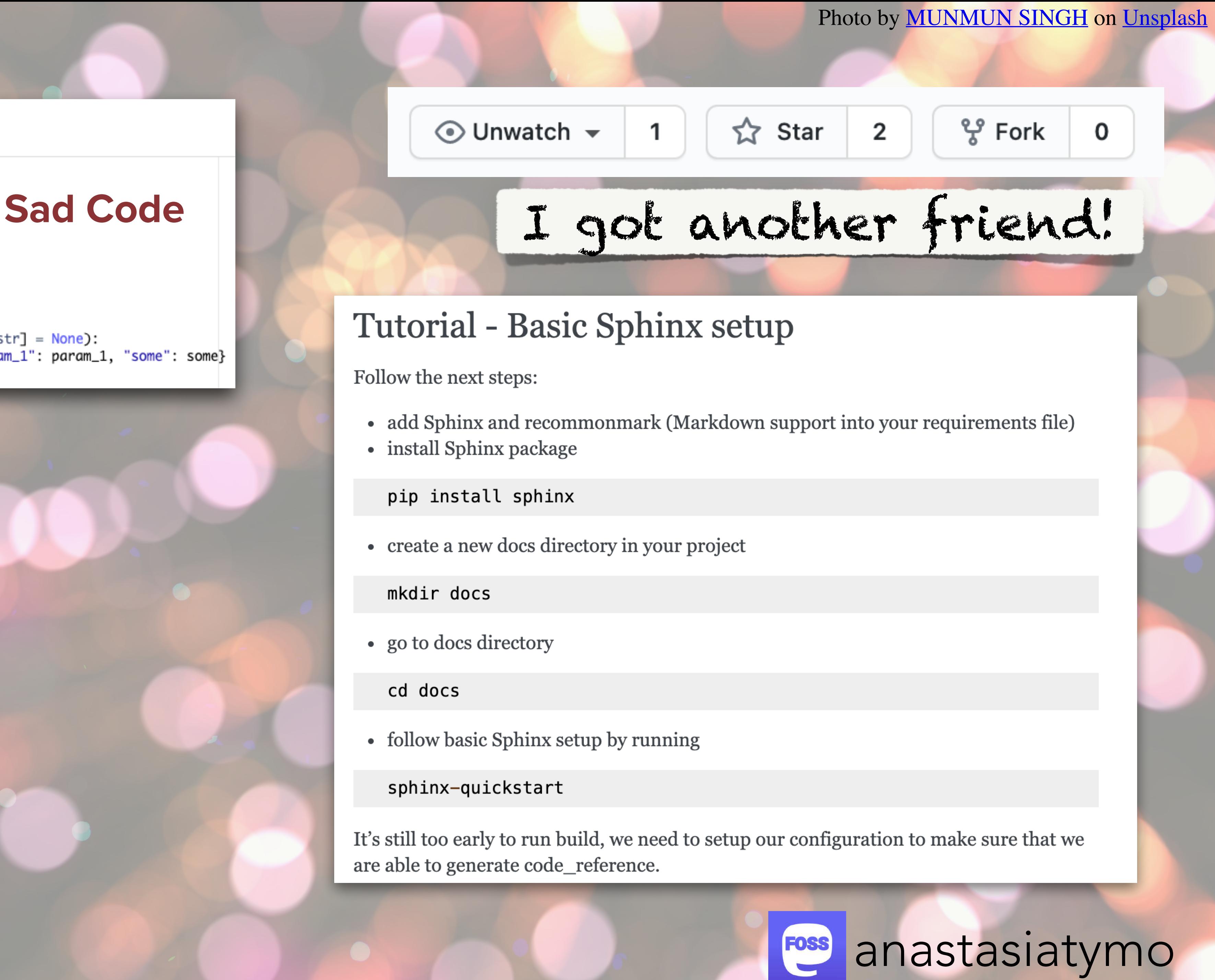

#### Tutorial - Basic Sphinx setup

Follow the next steps:

- add Sphinx and recommonmark (Markdown support into your requirements file)
- install Sphinx package

pip install sphinx

• create a new docs directory in your project

mkdir docs

• go to docs directory

cd docs

• follow basic Sphinx setup by running

sphinx-quickstart

It's still too early to run build, we need to setup our configuration to make sure that we are able to generate code\_reference.

Photo by **Sharon McCutcheon** on *Unsplash* 

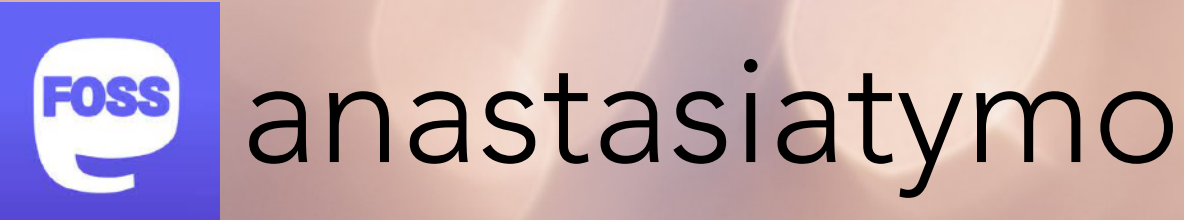

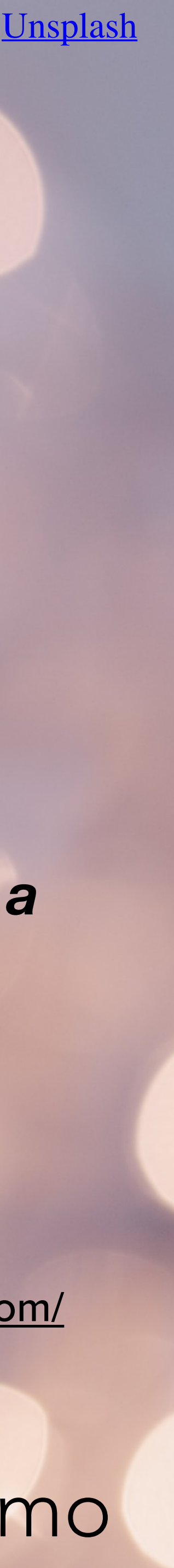

# **Understanding-oriented approach - Explanation**

Source: <https://documentation.divio.com/>

*"Explanation, or discussions, clarify and illuminate a particular topic.* 

*...* 

*Explanation clarifies, deepens and broadens the reader's understanding of a subject."*

```
from fastapi import FastAPI
   app = FastAPI()Sad Code
   @app.get("/")
   async def root():
       return {"message": "Hello World!"}
   @app.get("/why/{param_1}")
10
11 - async def why_function(param_1: int, some: Optional[str] = None):
       return {"message": "What am I doing here?", "param_1": param_1, "some": some}
12
13
```
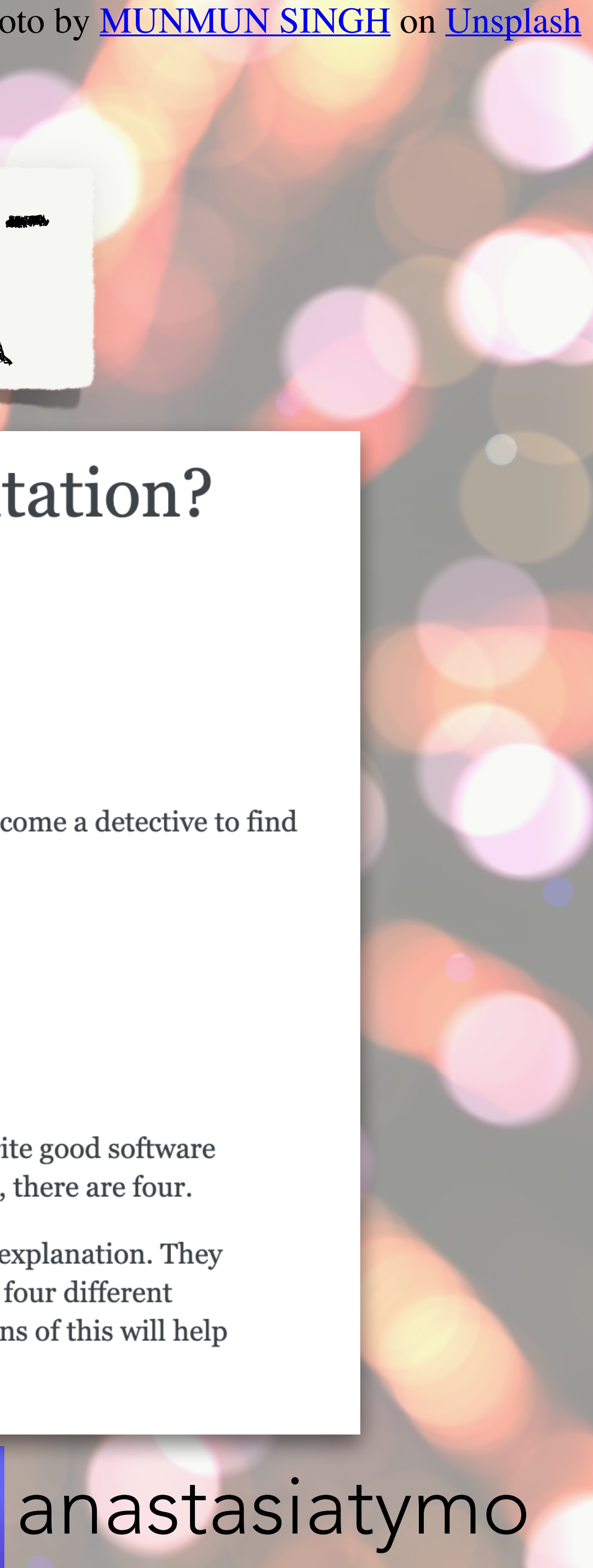

# 3rd advice - Explanation

## Why do we need documentation?

#### **Explanation and motivation**

Do you document your code? Do you think it is important?

Benefits of documenting your code:

- if you will get back to your code in 6 month, you will not become a detective to find out how this code works
- easy to onboard new team members
- easy to share knowledge
- if your code is open source easy to start contributing
- easy to see purpose and motivation of each piece of code

I love this quote from The Documentation System:

There is a secret that needs to be understood in order to write good software documentation: there isn't one thing called documentation, there are four.

They are: tutorials, how-to guides, technical reference and explanation. They represent four different purposes or functions, and require four different approaches to their creation. Understanding the implications of this will help improve most documentation - often immensely.

FOSS

```
from fastapi import FastAPI
   app = FastAPI()@app.get("/")
   async def root():
        return {"message": "Hello World!"}
   @app.get("/why/{param_1}")
10
11 - async def why_function(param_1: int, some: Optional[str] = None):
        return {"message": "What am I doing here?", "param_1": param_1, "some": some}
12
13
```
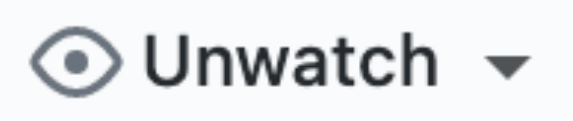

☆ Star 3

မ္မွ Fork

0

# Sad Code **And more friends!**

## Why do we need documentation?

#### **Explanation and motivation**

Do you document your code? Do you think it is important?

Benefits of documenting your code:

- if you will get back to your code in 6 month, you will not become a detective to find out how this code works
- easy to onboard new team members
- easy to share knowledge
- if your code is open source easy to start contributing
- easy to see purpose and motivation of each piece of code

I love this quote from The Documentation System:

There is a secret that needs to be understood in order to write good software documentation: there isn't one thing called documentation, there are four.

They are: tutorials, how-to guides, technical reference and explanation. They represent four different purposes or functions, and require four different approaches to their creation. Understanding the implications of this will help improve most documentation - often immensely.

FOSS

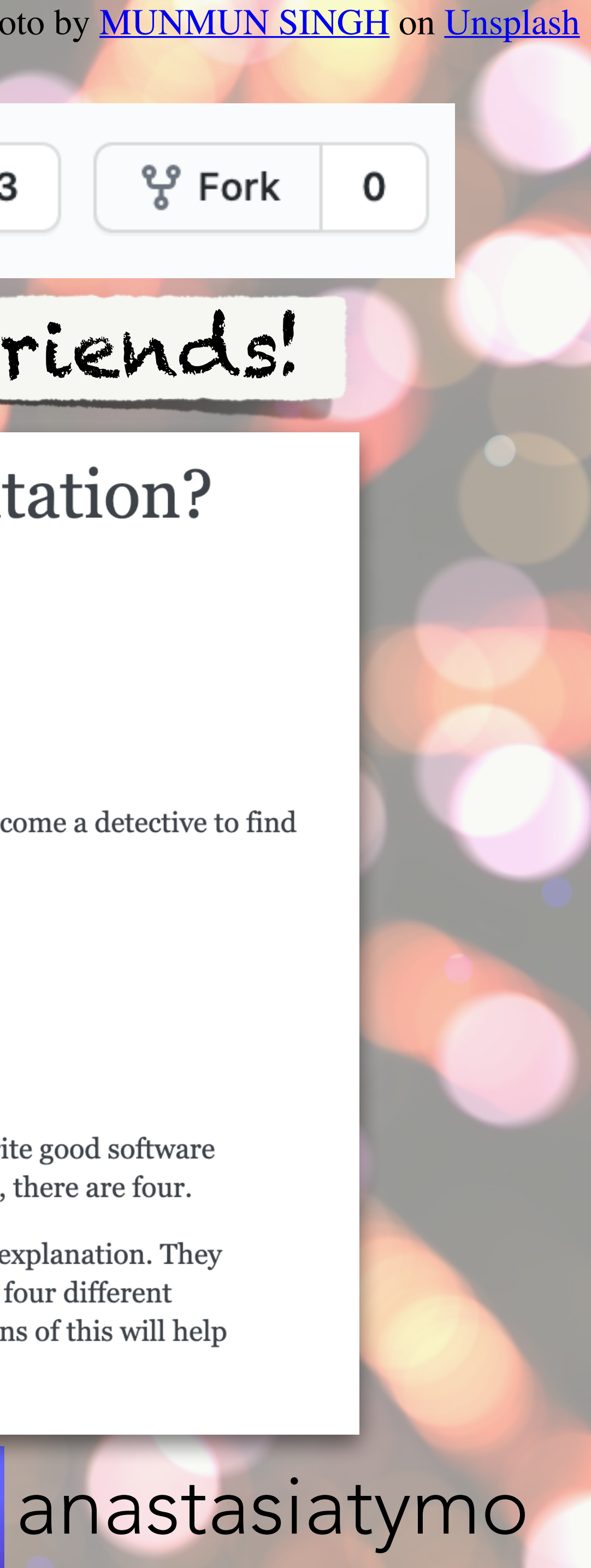

Photo by **Sharon McCutcheon** on *Unsplash* 

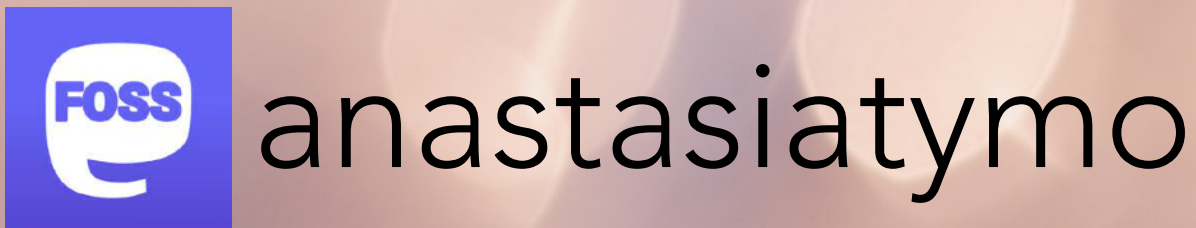

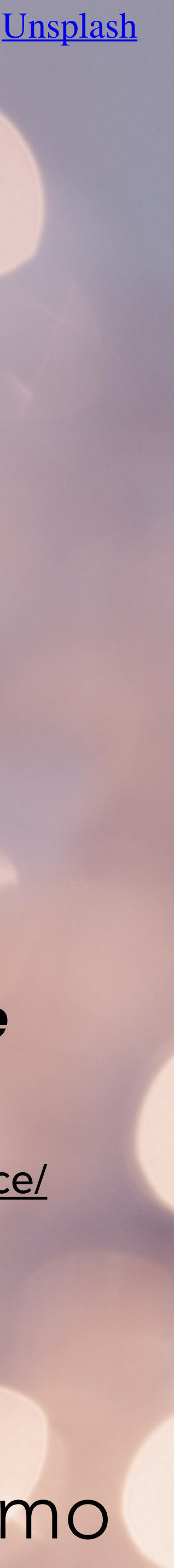

# **Information-oriented approach - Reference**

Source: <https://diataxis.fr/reference/>

*"Reference guides are technical descriptions of the machinery and how to operate it"*

Photo by **[MUNMUN SINGH](https://unsplash.com/@munmuns)** on *[Unsplash](https://unsplash.com/s/photos/snow?utm_source=unsplash&utm_medium=referral&utm_content=creditCopyText)* 

## Code Reference

- app package
	- **o** Submodules
	- app.main module

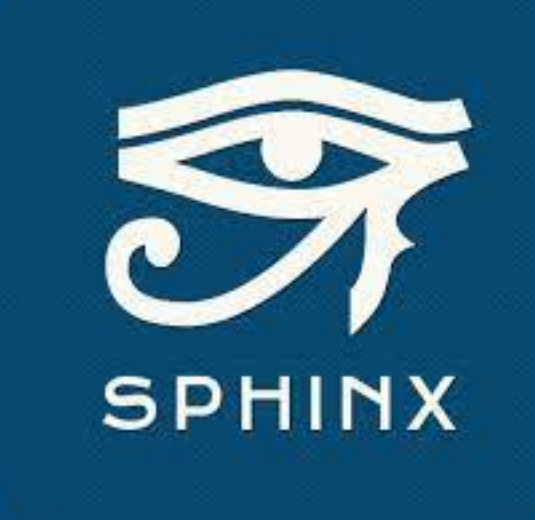

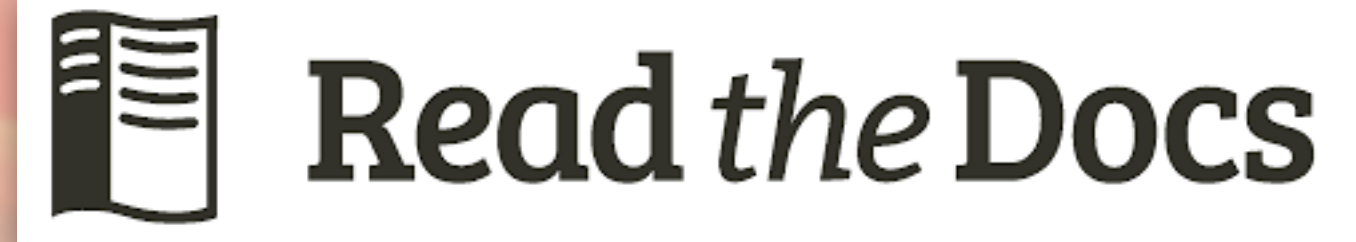

```
main.pv
   from fastapi import FastAPI
                                                      Sad Code
   app = FastAPI()@app.get("/")
 7 - async def root():
       return {"message": "Hello World!"}
   @app.get("/why/{param_1}")
10
11 - async def why_function(param_1: int, some: Optional[str] = None):
       return {"message": "What am I doing here?", "param_1": param_1, "some": some}
12
13
```
# 4th advice Reference guide

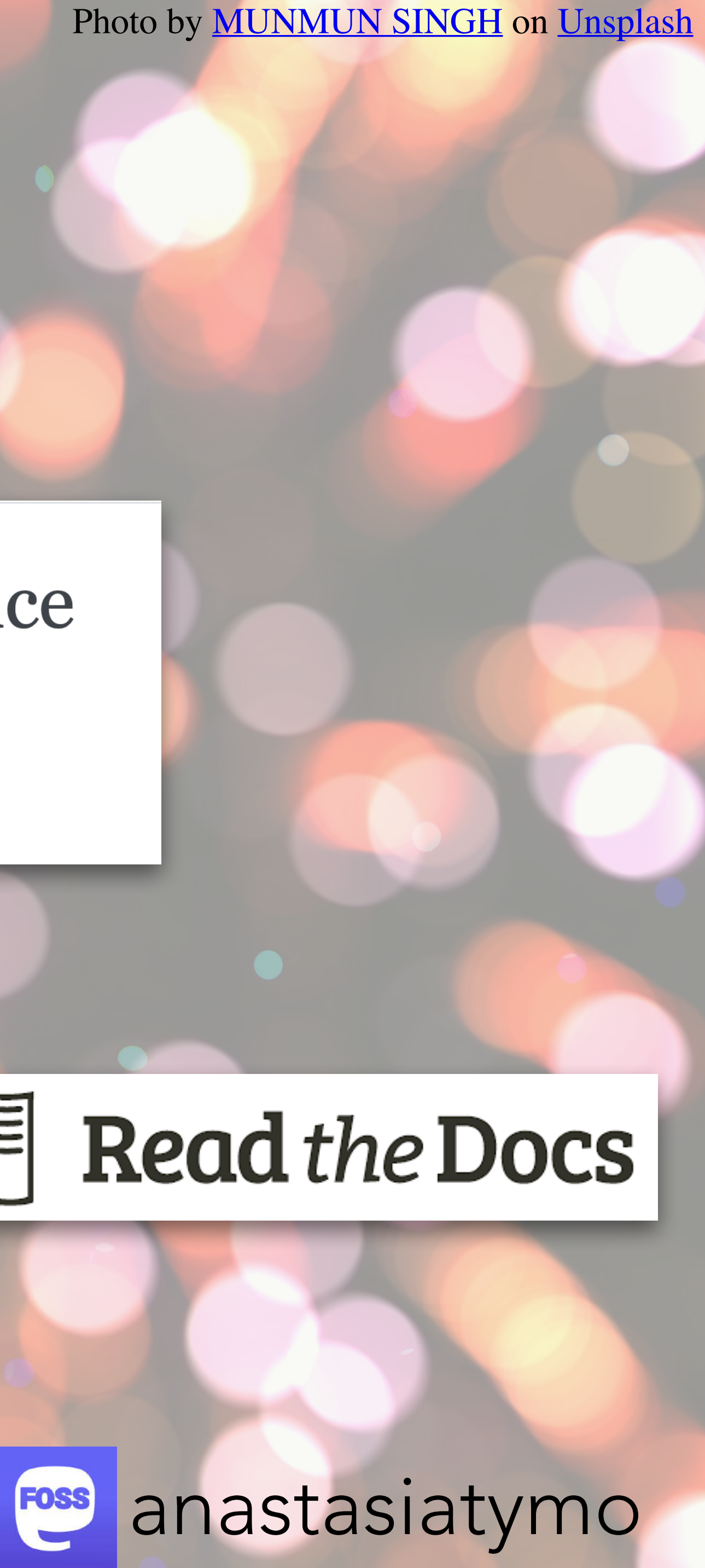

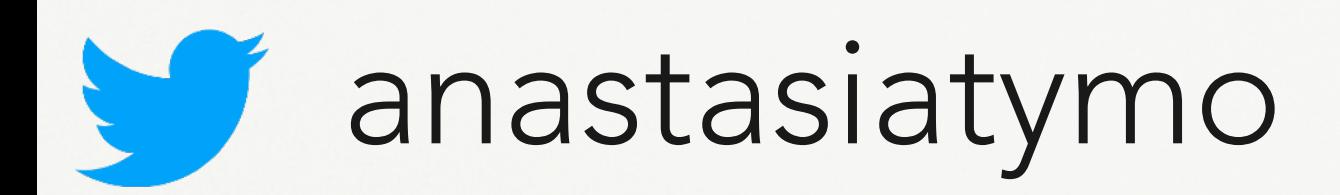

Photo by [Beatriz Pérez Moya](https://unsplash.com/@beatriz_perez) on [Unsplash](https://unsplash.com/s/photos/snow?utm_source=unsplash&utm_medium=referral&utm_content=creditCopyText)

FOSS

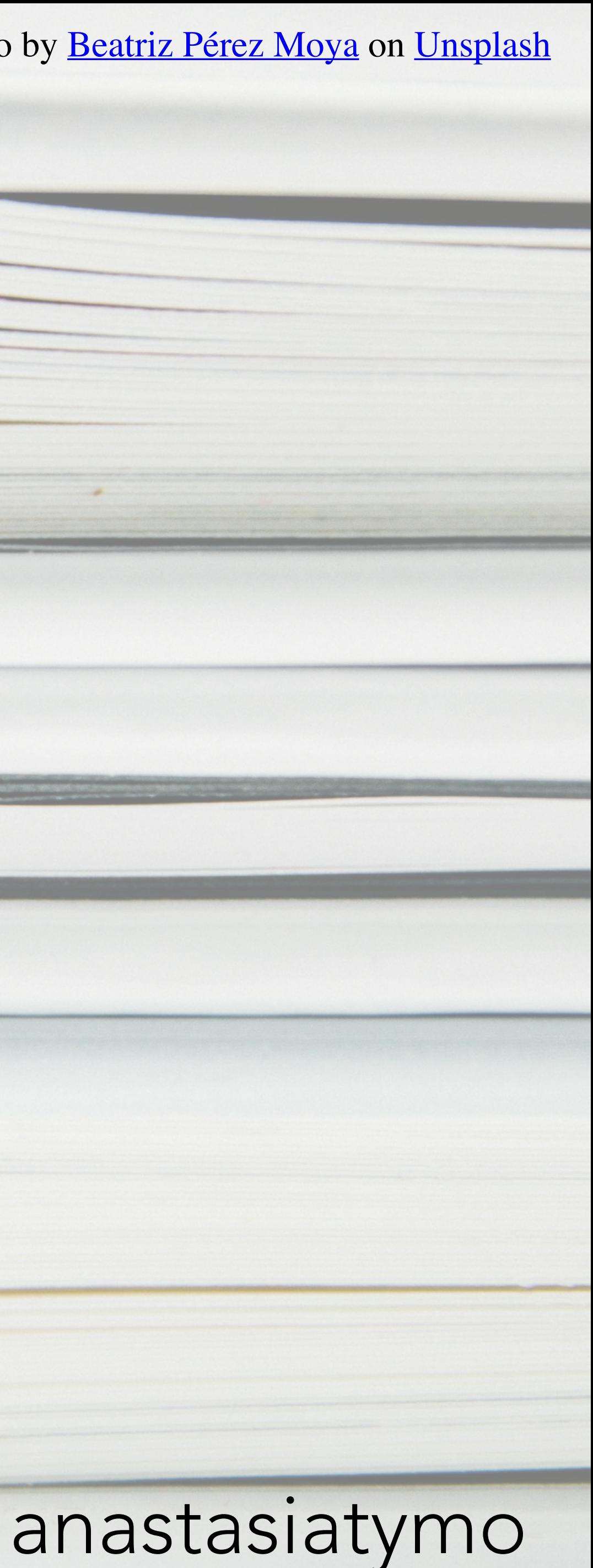

# **"Someone, who can teach you a lesson, but not a teacher.**

**Someone, who can guide you to a goal, but not a tour guide.**

# **Someone, who can tell you everything about technical specs of your functions, but not an encyclopaedia.**

# **Someone, who can explain you a particular topic, to help you to understand, but not Google."**

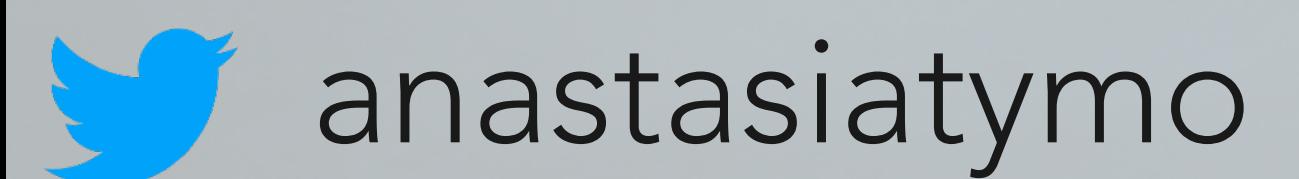

Photo by **Dollar Gill** on *Unsplash* 

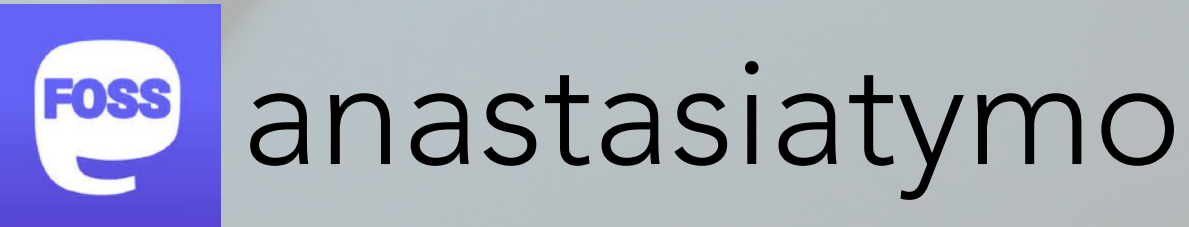

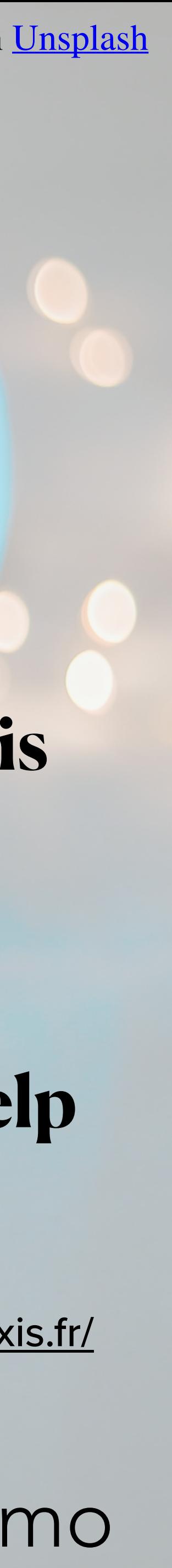

**"In other words, what we call** *documentation* **is fundamentally not one thing, but four. Understanding the implications of this, and how those four different things work, can help improve most documentation."**

Source: <https://diataxis.fr/>

## **Was it all about you? Are you Documentation?**

out how this code works

### anastasiatymo

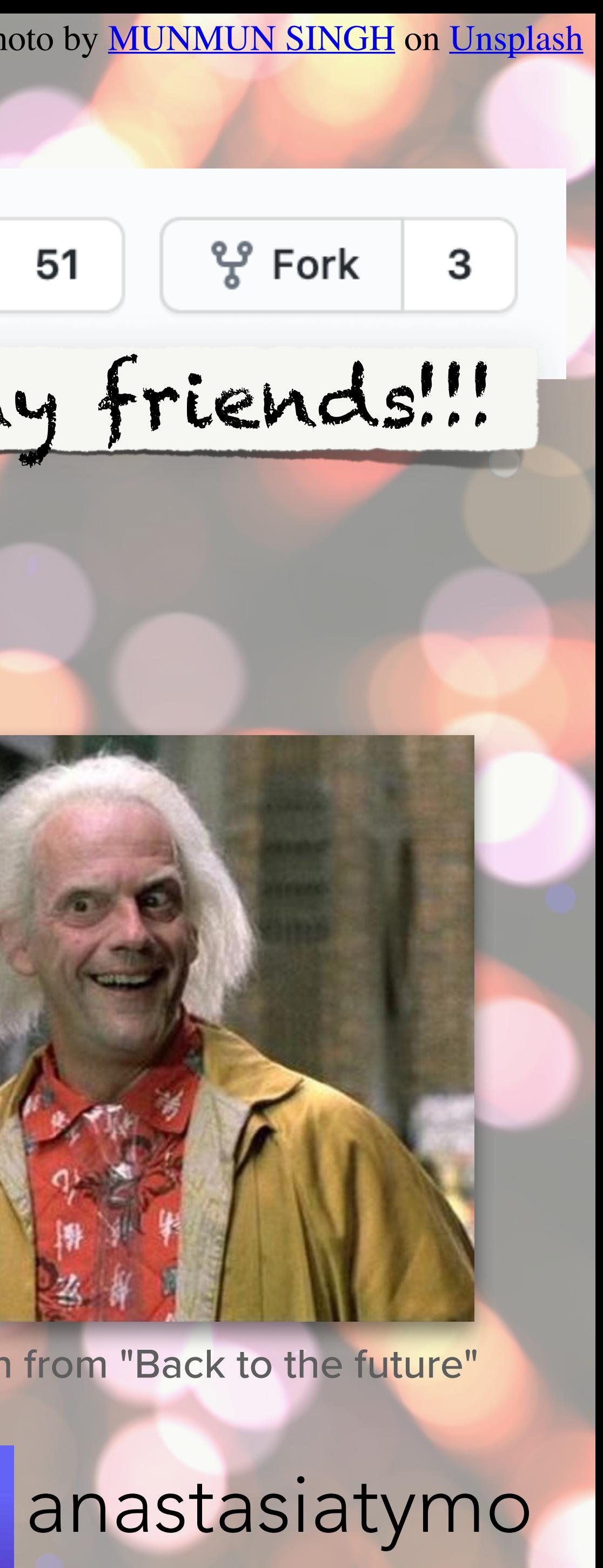

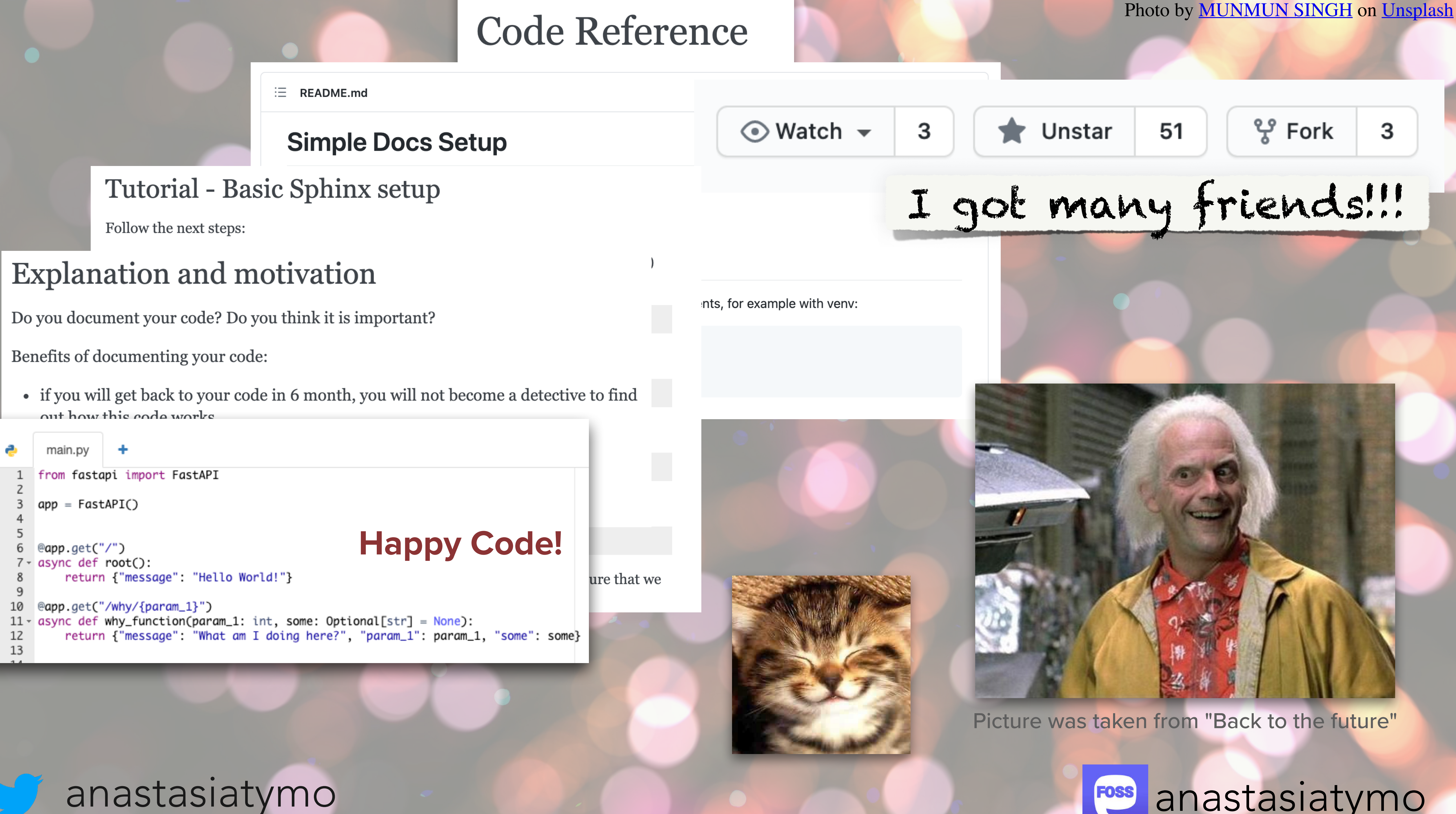

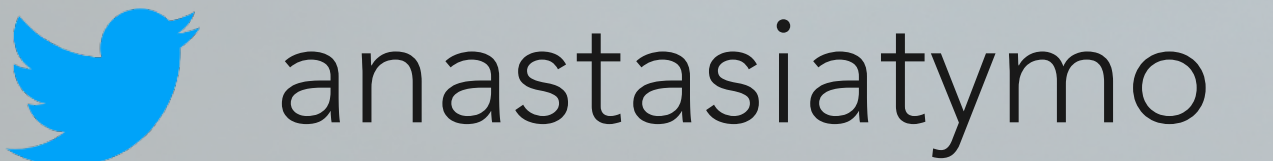

Photo by **Dollar Gill** on *Unsplash* 

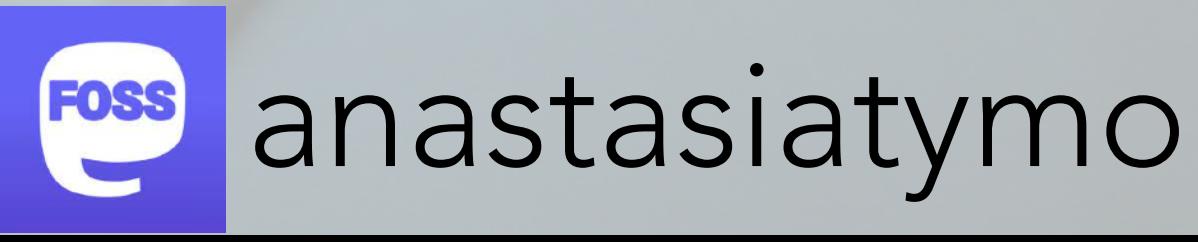

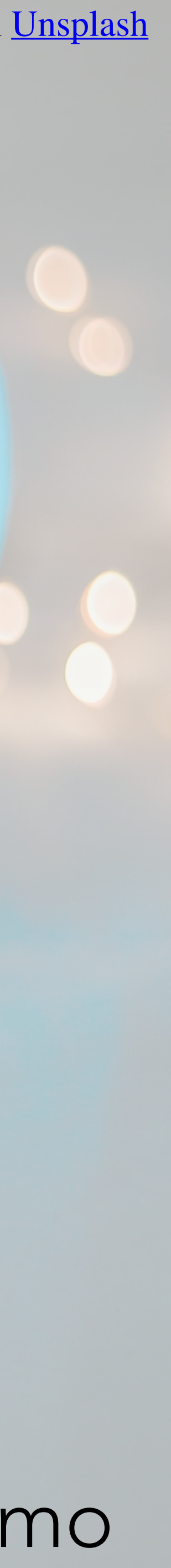

# **Would you document your code?**

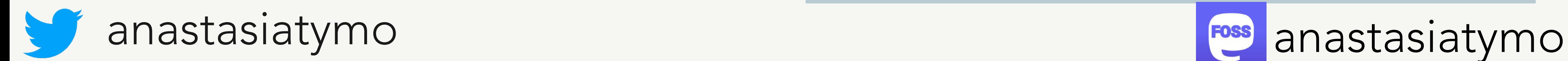

Optimistic developer: "This is a common sense feature that doesn't need documentation"

End user:

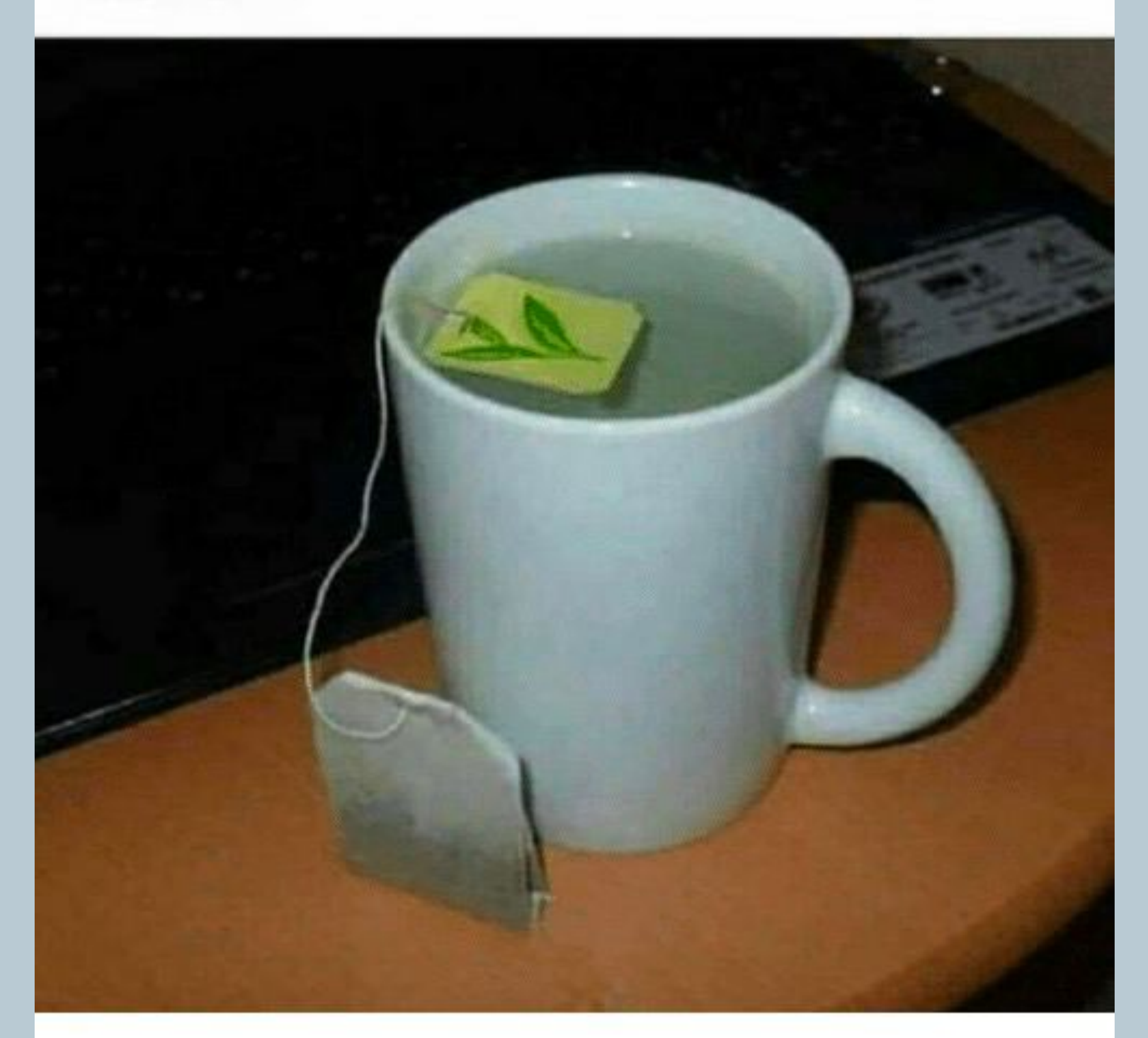

Documentation is very important.

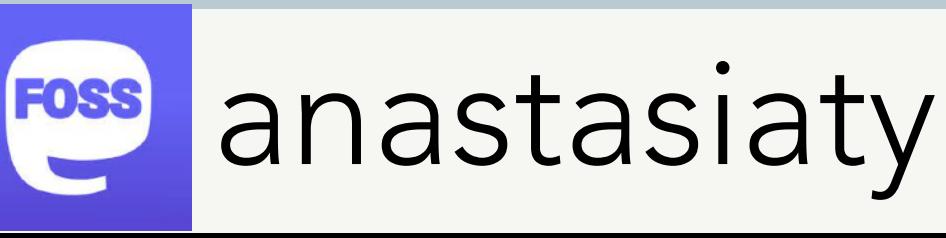

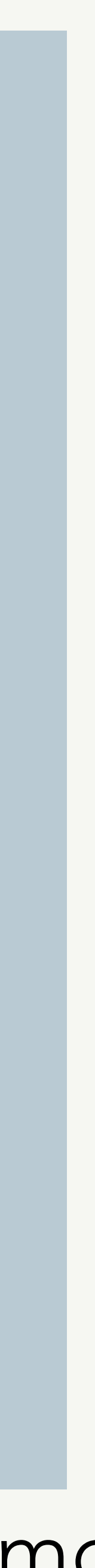

- **• people forget things**
- **• people leave the code alone**
- **• new people come to contribute**

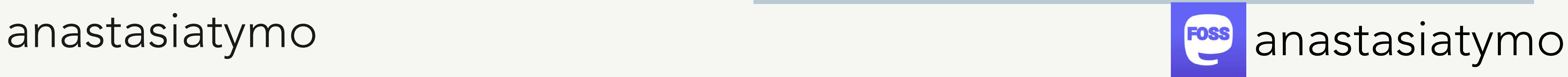

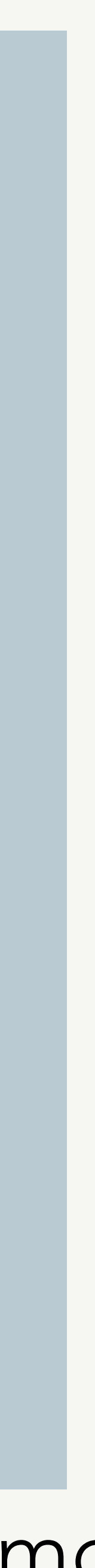

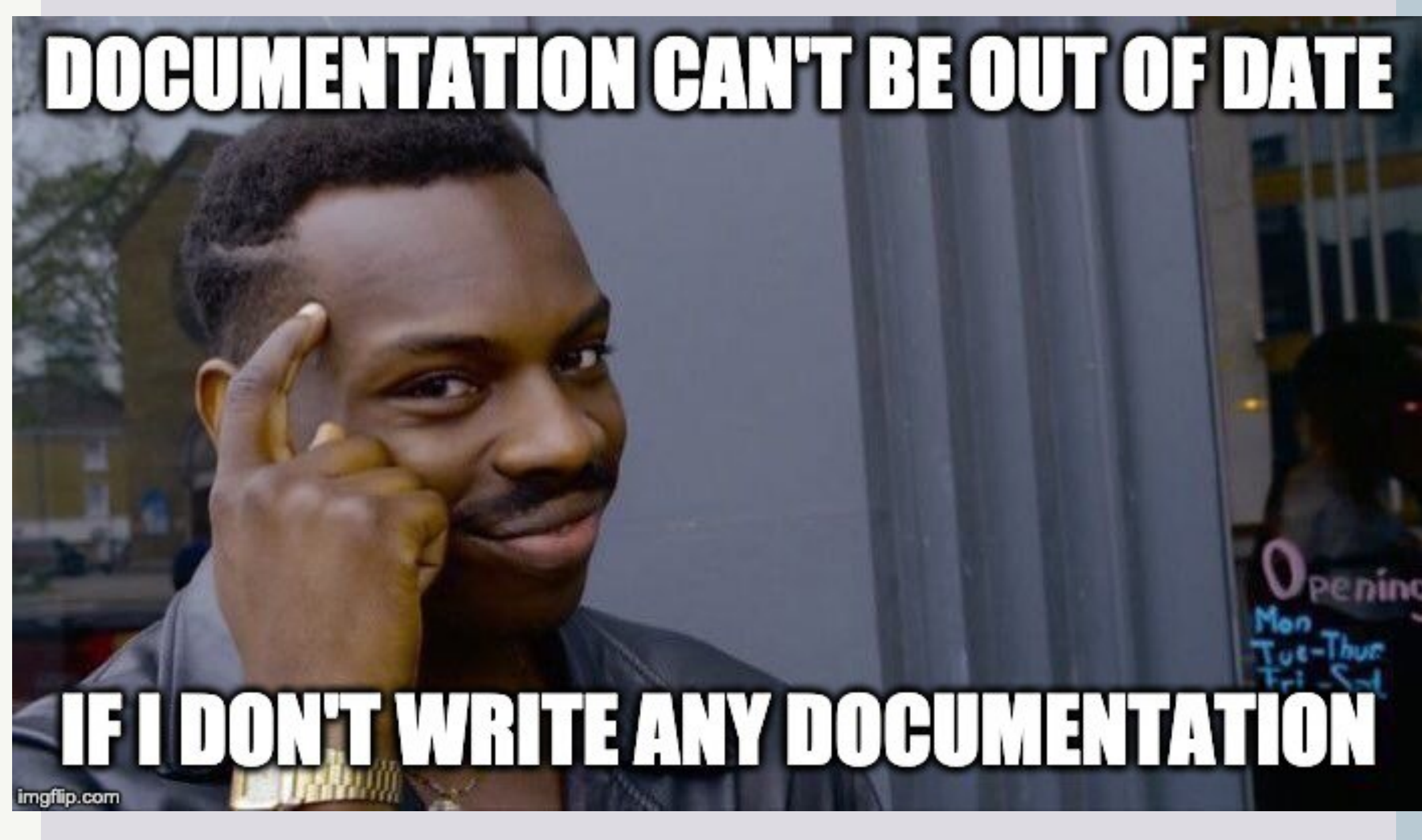

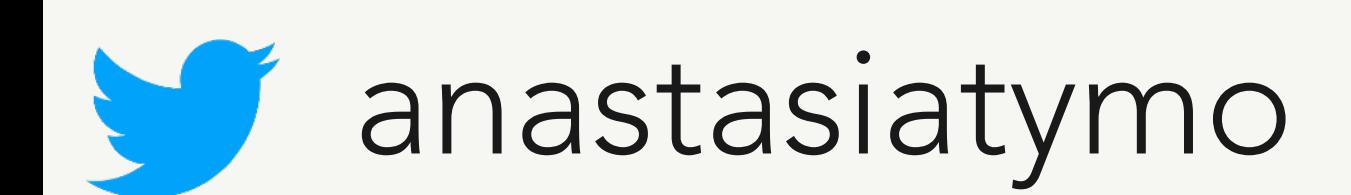

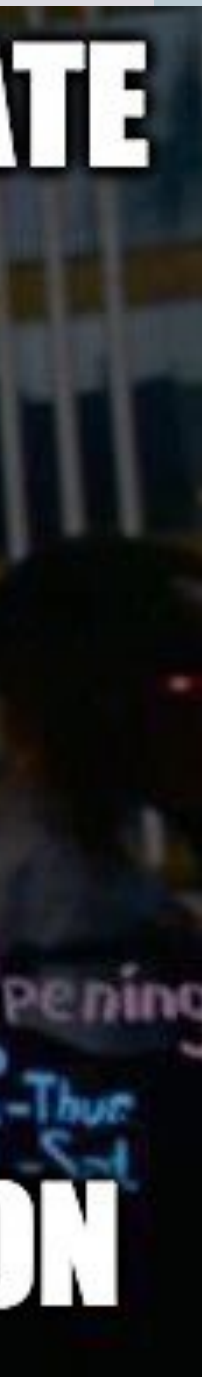

- **• choose main source/tool for documentation**
- **• make sure that it's up-to-date**

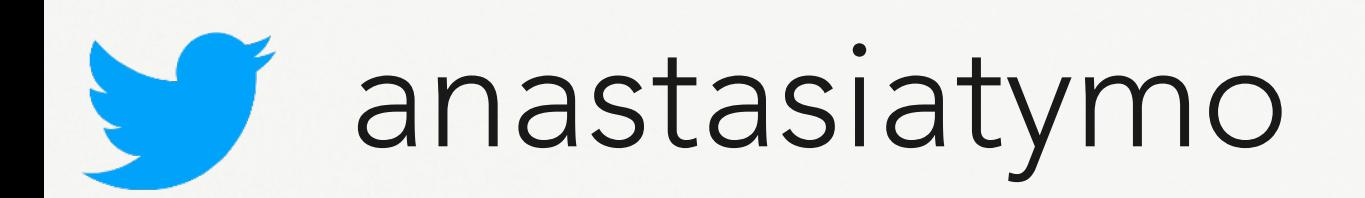

Photo by [Beatriz Pérez Moya](https://unsplash.com/@beatriz_perez) on [Unsplash](https://unsplash.com/s/photos/snow?utm_source=unsplash&utm_medium=referral&utm_content=creditCopyText)

FOSS

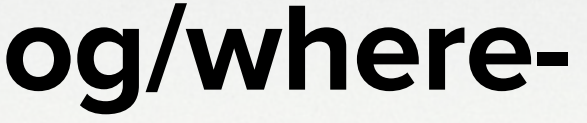

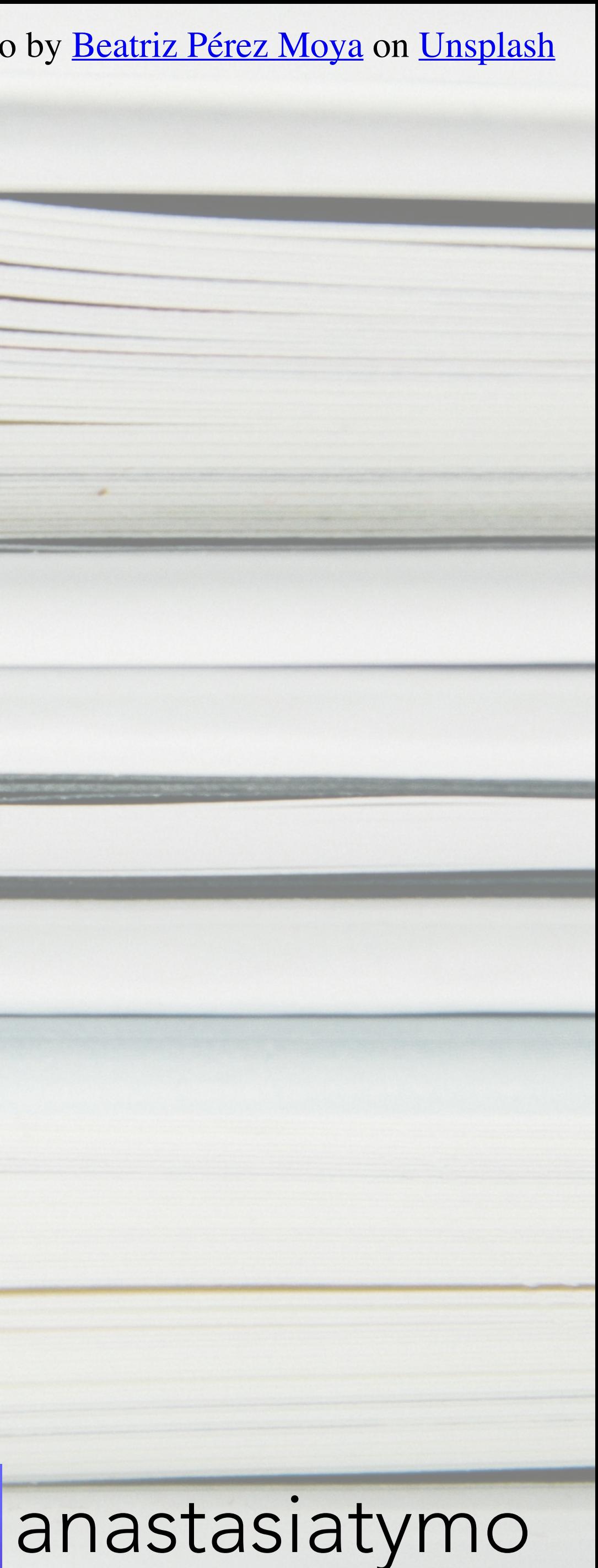

- **• https://diataxis.fr/**
- **• [https://understandlegacycode.com/blog/where](https://understandlegacycode.com/blog/where-to-put-documentation/)[to-put-documentation/](https://understandlegacycode.com/blog/where-to-put-documentation/)**
- **• https://realpython.com/python-projectdocumentation-with-mkdocs/**

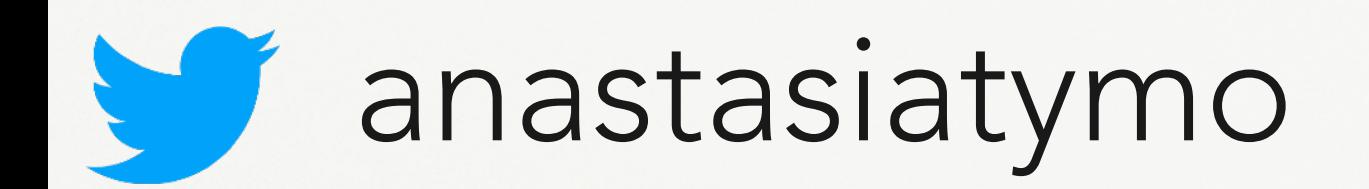

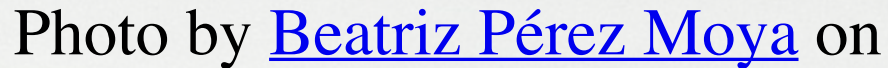

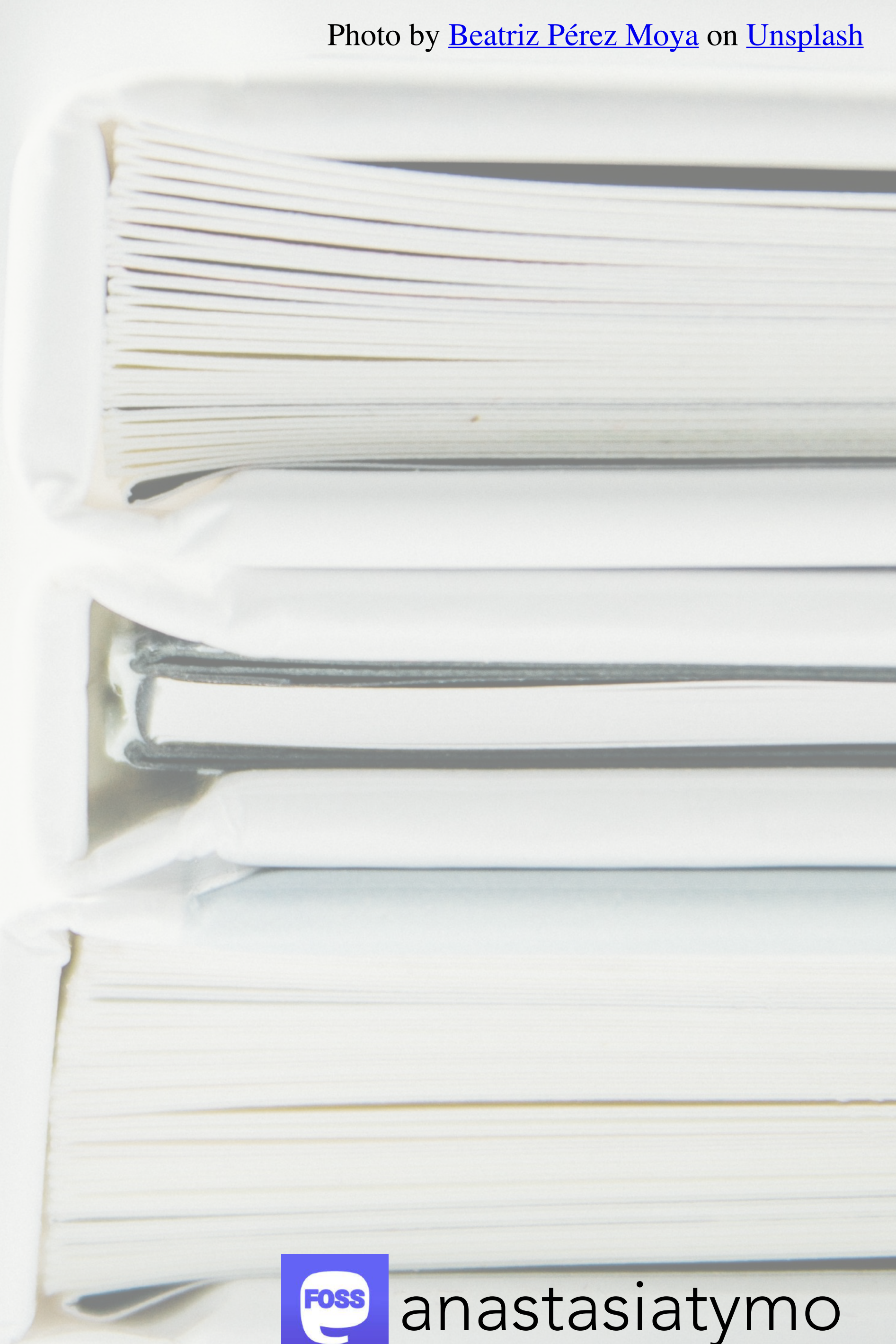

# **How to start?**

- **• start as simple as possible**
- **• go to version controlled docs**

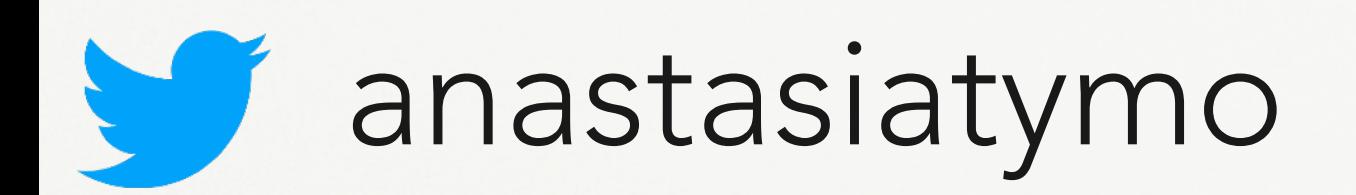

#### anastasiatymo FOSS

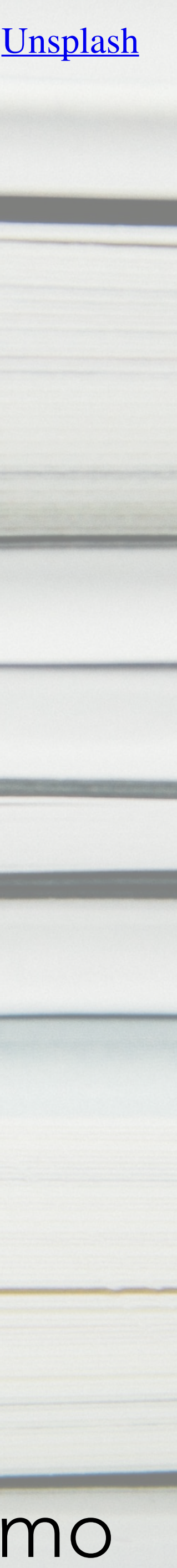

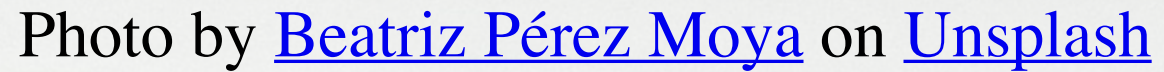

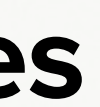

# **Documentation for your code?**

- **• add docstrings to your code**
- **• use Sphinx, MkDocs to prepare documentation**
- **• try Read The Docs, GitHub Pages**
- **• add more documentation**

Photo by **Courtney Chestnut** on *[Unsplash](https://unsplash.com/s/photos/snow?utm_source=unsplash&utm_medium=referral&utm_content=creditCopyText)* 

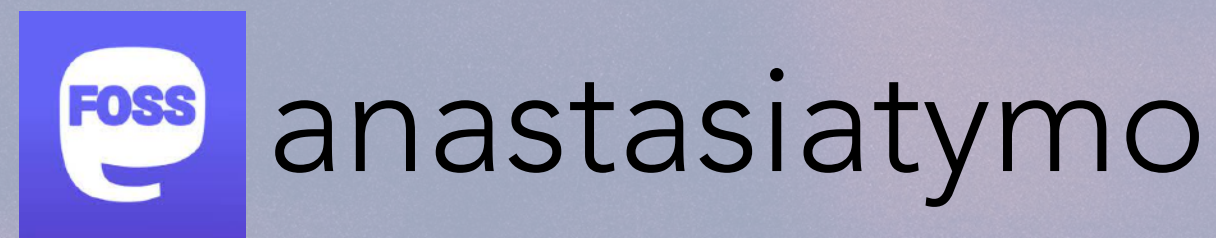

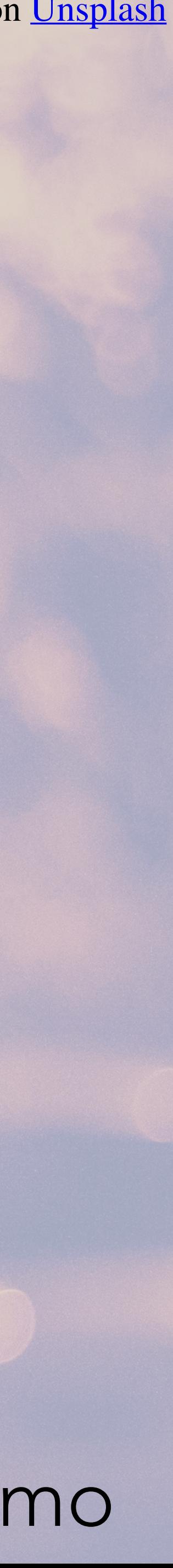

# **https://github.com/atymoshchuk/simple\_docs\_setup**

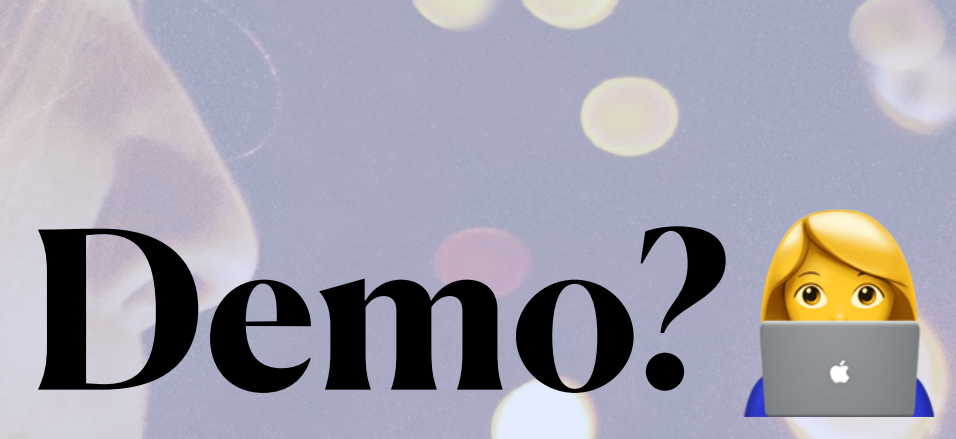

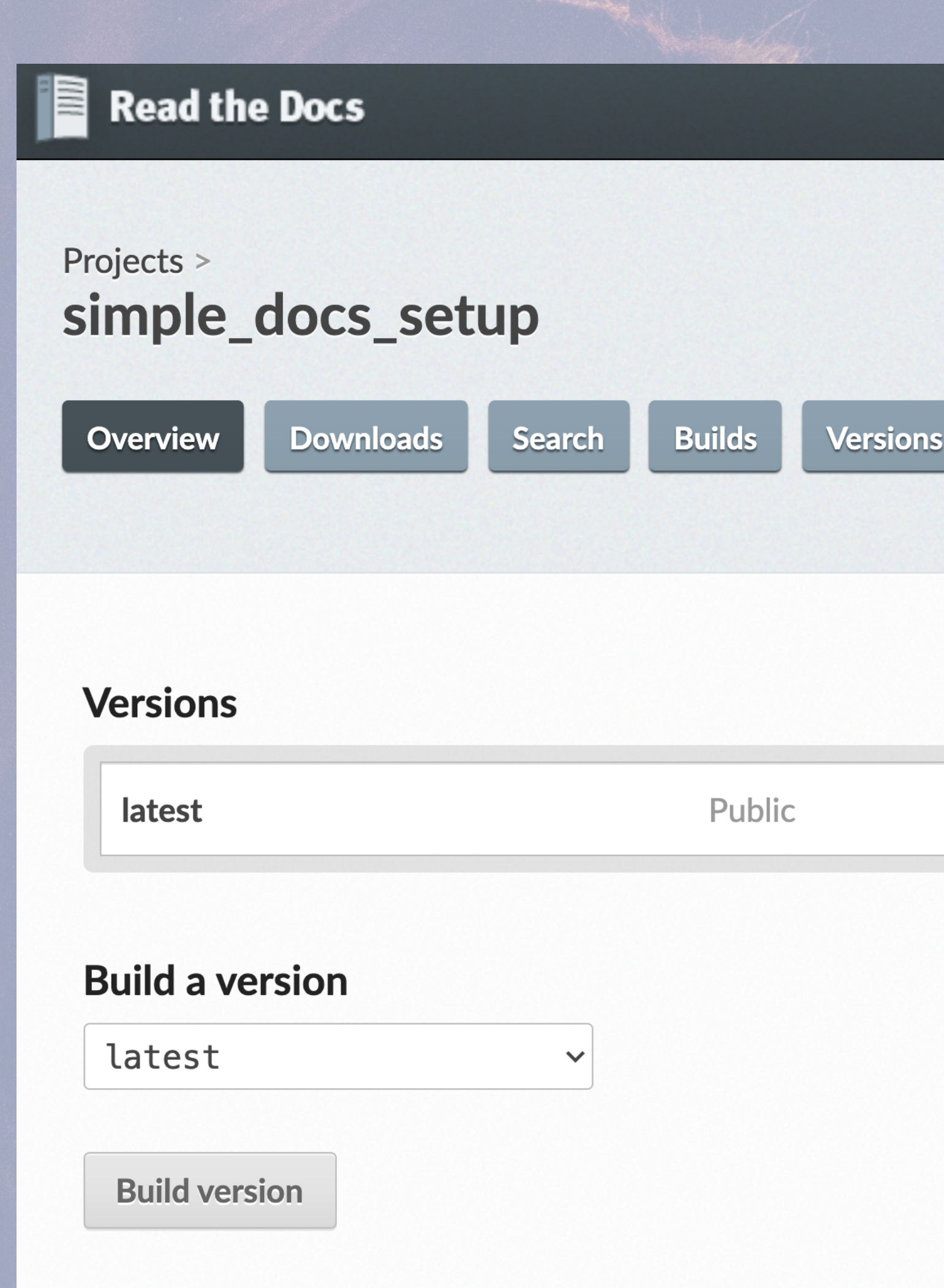

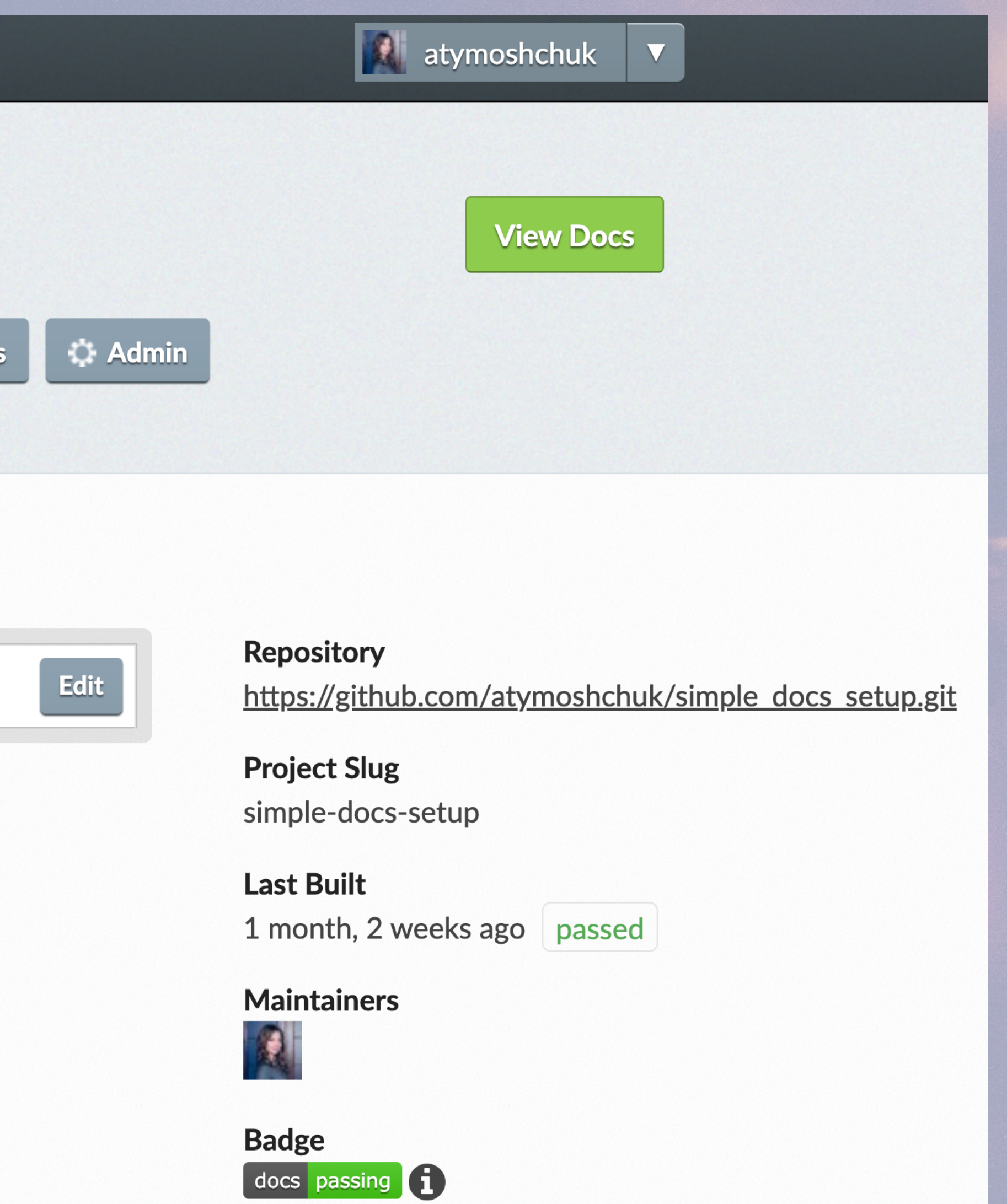

![](_page_35_Picture_4.jpeg)

![](_page_35_Picture_5.jpeg)

### SimpleDocTu

#### tor

Navigation

Intro into Simple Docs Setup Why do we need documentation? **Code Reference** 

#### Quick search

 $Go$ 

## Welcome to SimpleDocTutor's documentation! 1

- Intro into Simple Docs Setup
	- **o** Main idea
	- o Tutorial Basic Sphinx setup
- Why do we need documentation?
	- $\circ$  Explanation and motivation
	- $\circ~$  Used sources and books to read
- Code Reference
	- $\circ$  app package

## Indices and tables

## anastasiatymo

- Index
- Module Index
- · Search Page

©2020, Anastasiia Tymoshchuk. | Powered by Sphinx 3.0.3 & Alabaster 0.7.12 | Page source

![](_page_36_Picture_26.jpeg)

![](_page_36_Picture_27.jpeg)

![](_page_37_Picture_1.jpeg)

# Trying random stuff for<br>hours instead of reading the documentation

![](_page_37_Picture_3.jpeg)

![](_page_37_Picture_4.jpeg)

![](_page_37_Picture_5.jpeg)

# **You can not force people to read documentation**

![](_page_38_Picture_3.jpeg)

Photo by Amy Shamblen: <https://unsplash.com/photos/lJt-3NUFng4>

anastasiatymo

![](_page_38_Picture_10.jpeg)

![](_page_38_Picture_12.jpeg)

## **I would love to hear back from you!**

![](_page_38_Picture_5.jpeg)

# https://github.com/atymoshchuk/simple\_docs\_setup**lettics://github.com/atymoshchuk/simple\_docs\_setup**

![](_page_38_Picture_8.jpeg)

**https://atymo.me/**